# **UNIVERSIDADE DO VALE DO RIO DOS SINOS – UNISINOS UNIDADE ACADÊMICA DE EDUCAÇÃO CONTINUADA MBA EM GESTÃO DE PROJETOS**

**DIEGO GREGIS DAVILA** 

## **IMPLEMENTAÇÃO DE CONTINGENCIAMENTO EXTERNO DA INFRAESTRUTURA DE TI DA COOPERATIVA DE CRÉDITO**

**Porto Alegre, Janeiro de 2015** 

# **UNIVERSIDADE DO VALE DO RIO DOS SINOS – UNISINOS UNIDADE ACADÊMICA DE EDUCAÇÃO CONTINUADA MBA EM GESTÃO DE PROJETOS**

**DIEGO GREGIS DAVILA** 

## **PLANO DE PROJETO PARA IMPLEMENTAÇÃO DE CONTINGENCIAMENTO EXTERNO DA INFRAESTRUTURA DE TI DA COOPERATIVA DE CRÉDITO**

**Trabalho de conclusão de especialização em Gestão de Projetos apresentado como requisito parcial para obtenção de título de Especialista pelo MBA em Gestão de Projetos da Universidade do Vale dos Sinos – UNISINOS.** 

## **ORIENTADOR: WALTER DOELL WEGERMANN**

## **FOLHA DE APROVAÇÃO**

#### **DIEGO GREGIS DAVILA**

## **PLANO DE PROJETO PARA IMPLEMENTAÇÃO DE CONTINGENCIAMENTO EXTERNO DA INFRAESTRUTURA DE TI DA COOPERATIVA DE CRÉDITO**

**Trabalho de conclusão de especialização em Gestão de Projetos apresentado como requisito parcial para obtenção de título de Especialista pelo MBA em Gestão de Projetos da Universidade do Vale dos Sinos – UNISINOS.** 

### **ORIENTADOR: WALTER DOELL WEGERMANN**

Aprovado em...................

BANCA EXAMINADORA

\_\_\_\_\_\_\_\_\_\_\_\_\_\_\_\_\_\_\_\_\_\_\_\_\_\_\_\_\_\_\_\_\_\_\_\_\_\_\_\_\_\_\_\_\_\_\_\_\_\_\_\_\_\_\_\_\_\_ Orientador Professor Walter Doell Wegermann

\_\_\_\_\_\_\_\_\_\_\_\_\_\_\_\_\_\_\_\_\_\_\_\_\_\_\_\_\_\_\_\_\_\_\_\_\_\_\_\_\_\_\_\_\_\_\_\_\_\_\_\_\_\_\_\_\_\_ Componente da banca examinadora – Instituição a que pertence

\_\_\_\_\_\_\_\_\_\_\_\_\_\_\_\_\_\_\_\_\_\_\_\_\_\_\_\_\_\_\_\_\_\_\_\_\_\_\_\_\_\_\_\_\_\_\_\_\_\_\_\_\_\_\_\_\_\_ Componente da banca examinadora – Instituição a que pertence

### **AGRADECIMENTOS**

Agradeço primeiramente a Deus por me abençoar com saúde, sabedoria e pela família que tenho.

Agradeço à minha esposa Aline Patrício por toda a sua dedicação, atenção e amor neste período de curso e na elaboração do TCC.

Agradeço a todos os meus colegas que me oportunizaram grande crescimento intelectual e pela convivência agradabilíssima.

Agradeço ao professor Walter Doell pela orientação, dicas e sugestões para o projeto.

Por fim, agradeço a todos os colegas e principalmente à diretoria e gerência da Cooperativa de Crédito por confiarem no meu trabalho e na minha pessoa.

*"Fazei as pequenas coisas como se fossem as grandes"*

*Autor desconhecido* 

#### **RESUMO**

Este trabalho tem por objetivo demonstrar o plano de gerenciamento de projeto para a implementação de contingenciamento externo de toda a infraestrutura de TI da Cooperativa de Crédito.

Neste documento encontram-se os planos de gerenciamento de integração, escopo, tempo, custos, qualidade, recursos, comunicações, riscos e aquisições detalhados para o cumprimento eficiente e eficaz do projeto.

Os principais stakeholders deste projeto são os colaboradores da Cooperativa de Crédito, a consultoria especializada e os fornecedores de Telecom e Data Center. O produto final do projeto (implementação de contingenciamento externo da infraestrutura de TI da Cooperativa de Crédito) será aplicado exclusivamente para a Cooperativa de Crédito.

A metodologia de gerenciamento de projeto utilizada é baseada nas boas práticas de gerenciamento de projetos do PMI (Project Management Institute) contidas no guia PMBOK.

Palavras Chave: Gerenciamento de Projetos, Contingenciamento, implementação, infraestrutura, TI.

## **LISTA DE FIGURAS**

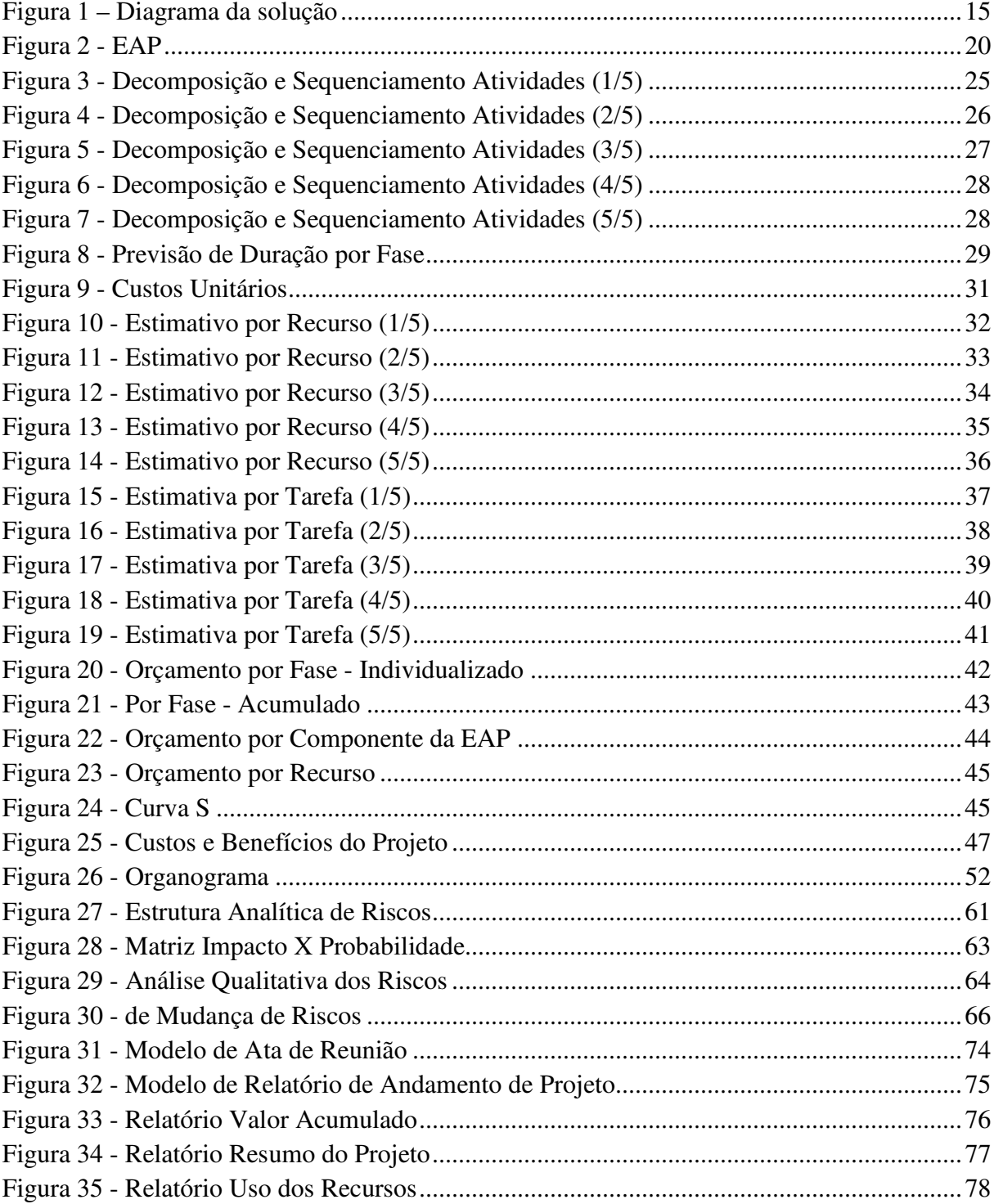

## **LISTA DE TABELAS**

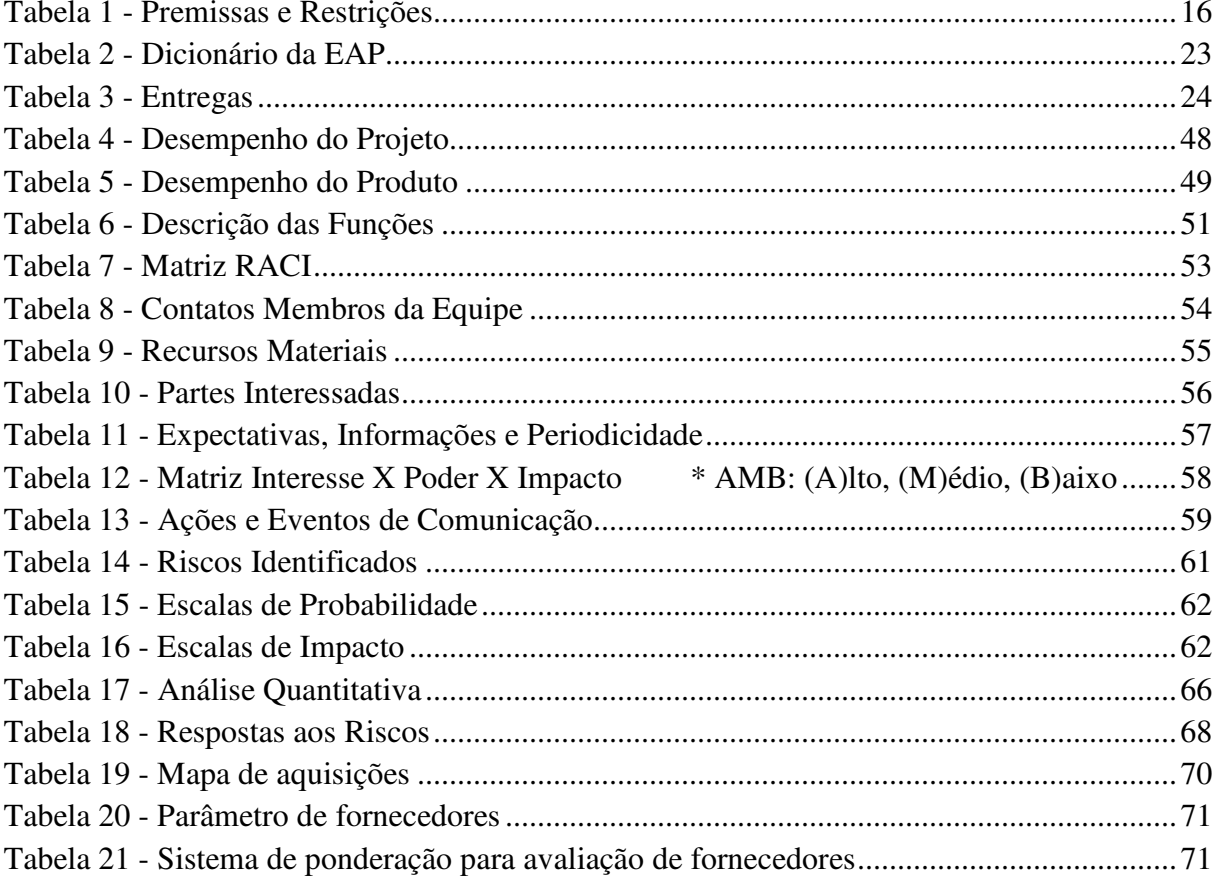

## Conteúdo

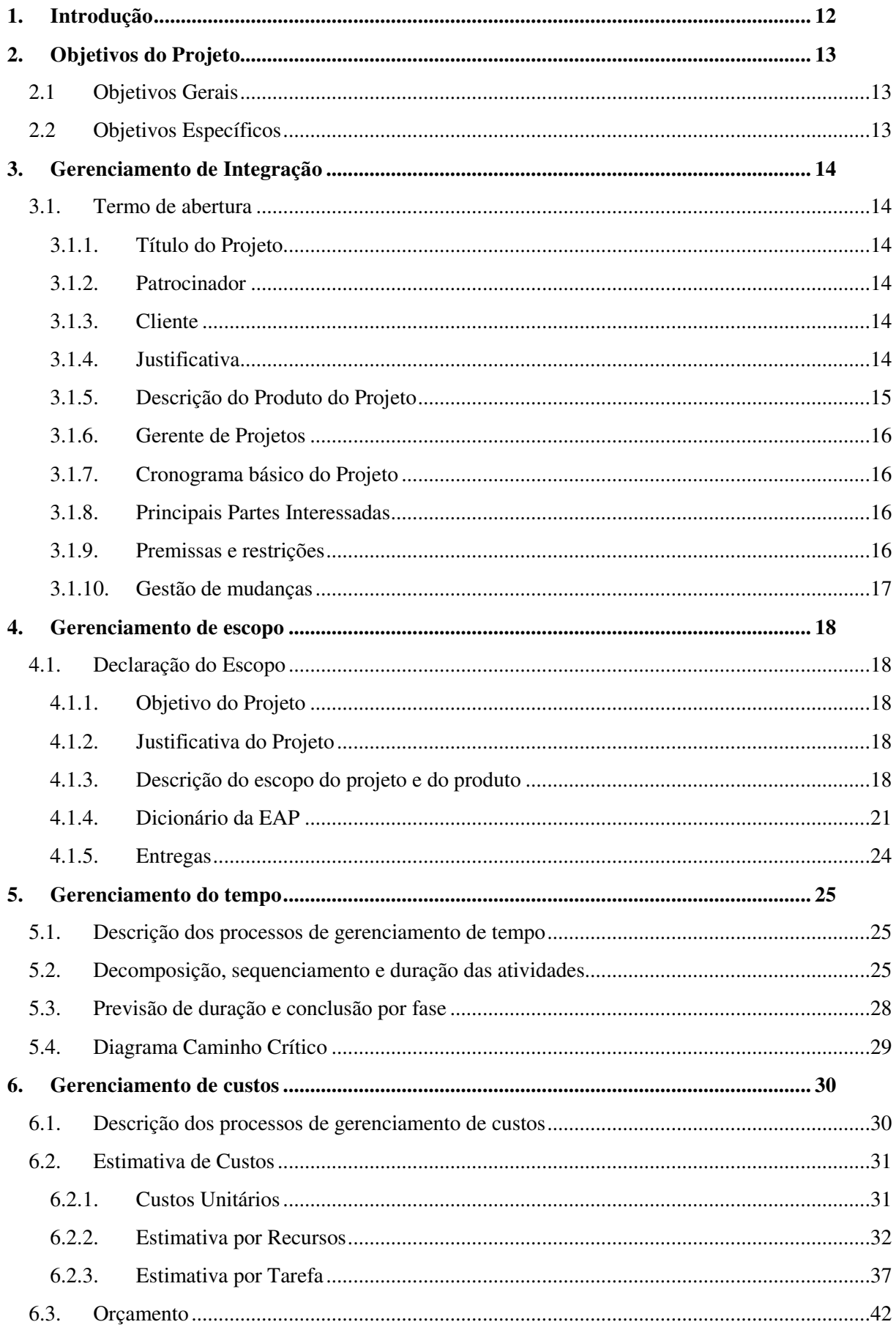

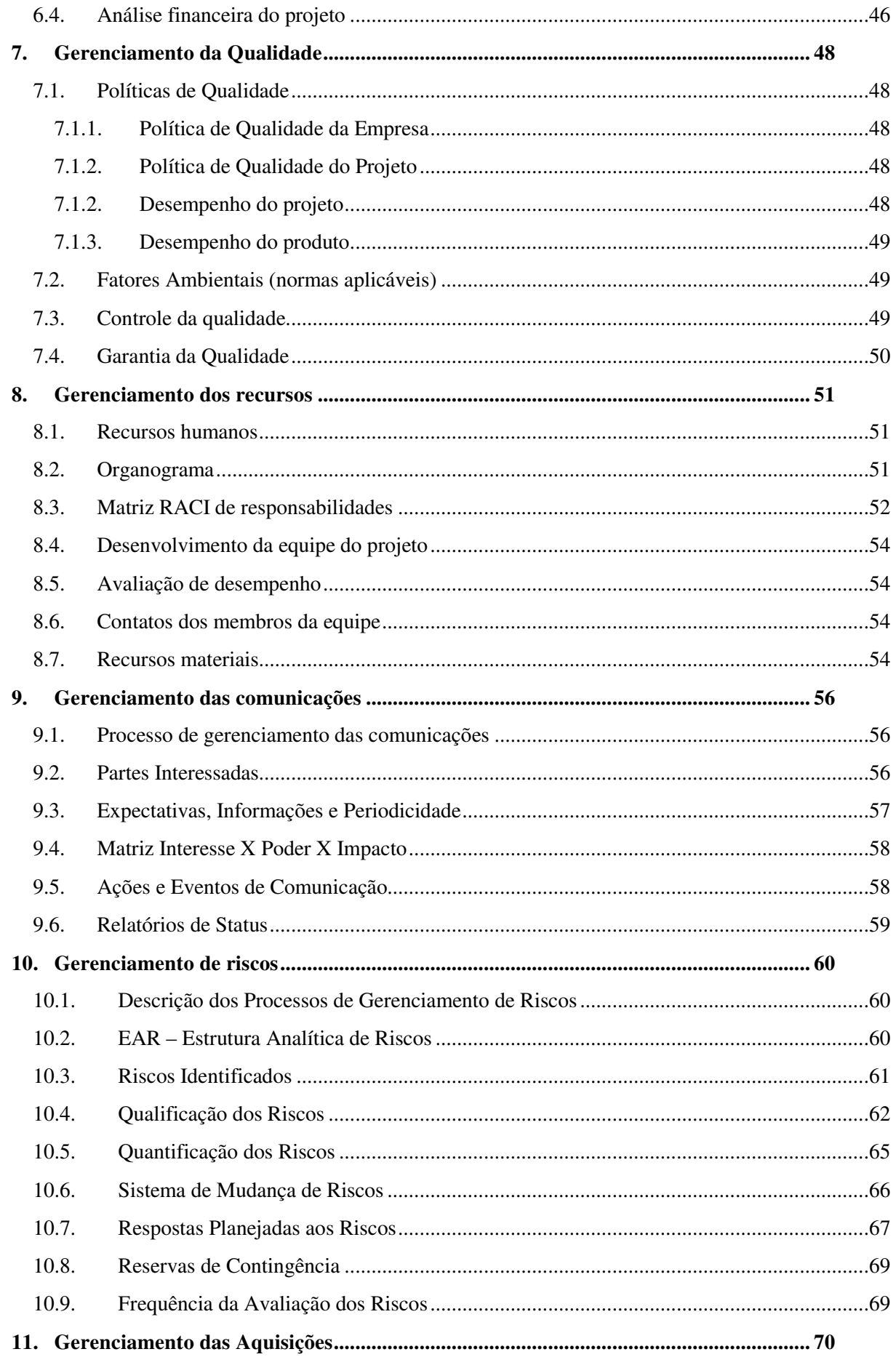

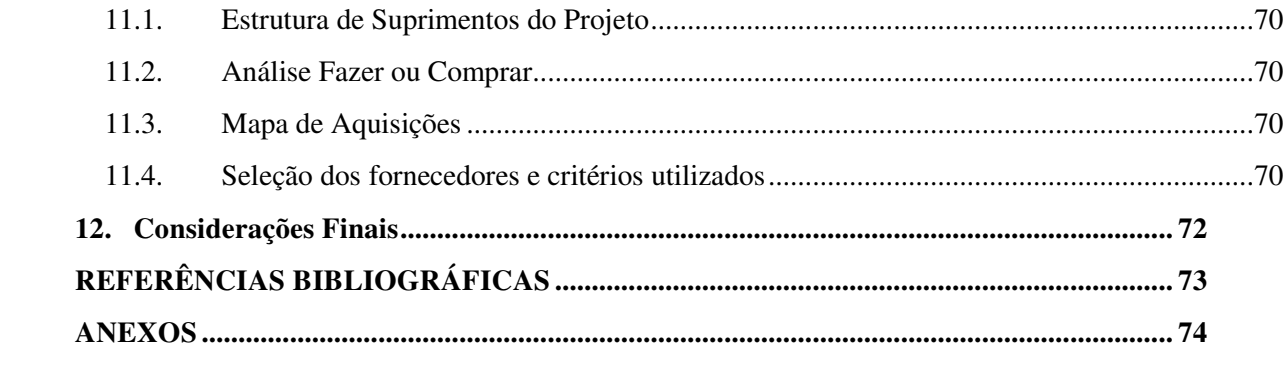

### **1. Introdução**

A Cooperativa de Crédito implementou no ano de 2013 um projeto de contingência interna e monitoramento a fim de garantir a continuidade de negócio em caso de falha de seus servidores. A partir da implementação deste projeto, foi identificado que, mesmo com o projeto de contingência interna implementado, a Cooperativa de Crédito estava vulnerável. Apesar da grande melhoria implementada, existe apenas um ponto de falha, um único local físico que armazena todos os dados e sistemas da Cooperativa de Crédito. Caso ocorra algum tipo de catástrofe natural ou qualquer tipo de sinistro na sede da Cooperativa de Crédito, pode deixá-la inoperante e até ter severa perda de dados.

Para resolver este problema, será implementado o contingenciamento externo da infraestrutura de TI da Cooperativa de Crédito. Este projeto fará com que todos os servidores que a cooperativa possui sejam replicados para fora da sede da Cooperativa de Crédito, garantindo a segurança dos dados e a continuidade do negócio em caso de catástrofe natural ou qualquer tipo de sinistro ocorrido na sede da Cooperativa de Crédito.

## **2. Objetivos do Projeto**

## **2.1 Objetivos Gerais**

O objetivo do projeto é efetuar a implementação de contingenciamento externo de toda a infraestrutura de TI da Cooperativa de Crédito, a fim de, garantir a continuidade do negócio em caso de perda do site de TI principal, catástrofes naturais ou sinistro de todos os níveis.

## **2.2 Objetivos Específicos**

Os objetivos específicos do projeto são:

- 1. Levantamento das necessidades de continuidade do negócio da Cooperativa de Crédito;
- 2. Estudo de tecnologia a fim de identificar a tecnologia que melhor atenda os requisitos técnicos e orçamentários do projeto;
- 3. Contratações e aquisições de todos os recursos de Software, Hardware, Link de dados e Data Center do projeto;
- 4. Efetuar as instalações e configurações de todos os ativos de Hardware e Software adquiridos;
- 5. Homologar o ambiente de contingência para identificar todos os pontos críticos do projeto;
- 6. Efetuar a implementação do contingenciamento externo da infraestrutura de TI da Cooperativa de Crédito, efetuando a replicação de todos os dados para dentro de um servidor em "Colocation" dentro de um Data Center.

## **3. Gerenciamento de Integração**

### **3.1. Termo de abertura**

#### **3.1.1. Título do Projeto**

Implementação de contingenciamento externo da infraestrutura de TI da Cooperativa de Crédito.

#### **3.1.2. Patrocinador**

Este projeto tem como patrocinador a diretoria da Cooperativa de Crédito.

#### **3.1.3. Cliente**

O Cliente deste projeto é a diretoria da Cooperativa de Crédito.

#### **3.1.4. Justificativa**

Este projeto se faz necessário, pelo risco iminente de problemas que uma infraestrutura de TI pode ter. A TI acompanha e muitas vezes, projetam o crescimento e o amadurecimento de qualquer instituição. É comum, ainda nos tempos atuais, ouvirmos que uma empresa perdeu todos os seus dados por falta de backup. E esse é um problema grave mais ainda trivial. Outro ponto em que muitas empresas pecam, é que, constroem estruturas robustas de TI em apenas um site principal, onde armazenam os seus centro de dados e também o backup.

Este projeto visa justamente cobrir esta falha de segurança. Não somente a segurança de dados, mas também a segurança para a continuidade do negócio da Cooperativa de Crédito. Hoje a cooperativa conta com contingenciamento dentro do seu site principal com cluster de seus servidores e um sistema de backup robusto. Porém, não possui nenhum tipo de contingência fora do site principal que fica na sede da cooperativa.

Portanto, com a implementação do projeto de contingência externa, todos os dados e sistemas serão replicados para um servidor que ficará hospedado em um Data Center externo, garantindo a continuidade do negócio da cooperativa de Crédito provendo o acesso aos dados e a todos os sistemas da cooperativa em caso de falha total do seu site principal por qualquer motivo.

#### **3.1.5. Descrição do Produto do Projeto**

Este projeto tem a finalidade de replicar em ciclos de 5 minutos, todos os servidores virtuais que compõem o cluster do site principal para o Servidor de Réplica que ficará hospedado dentro de um Data Center externo (8Km distante da sede da cooperativa). A tecnologia aplicada neste projeto é a Microsft Hyper-V Réplica, funcionalidade do Hyper-V Microsoft® disponível na versão do Windows Server 2012®. Abaixo um diagrama ilustrando a solução:

**Diagrama da Solução** 

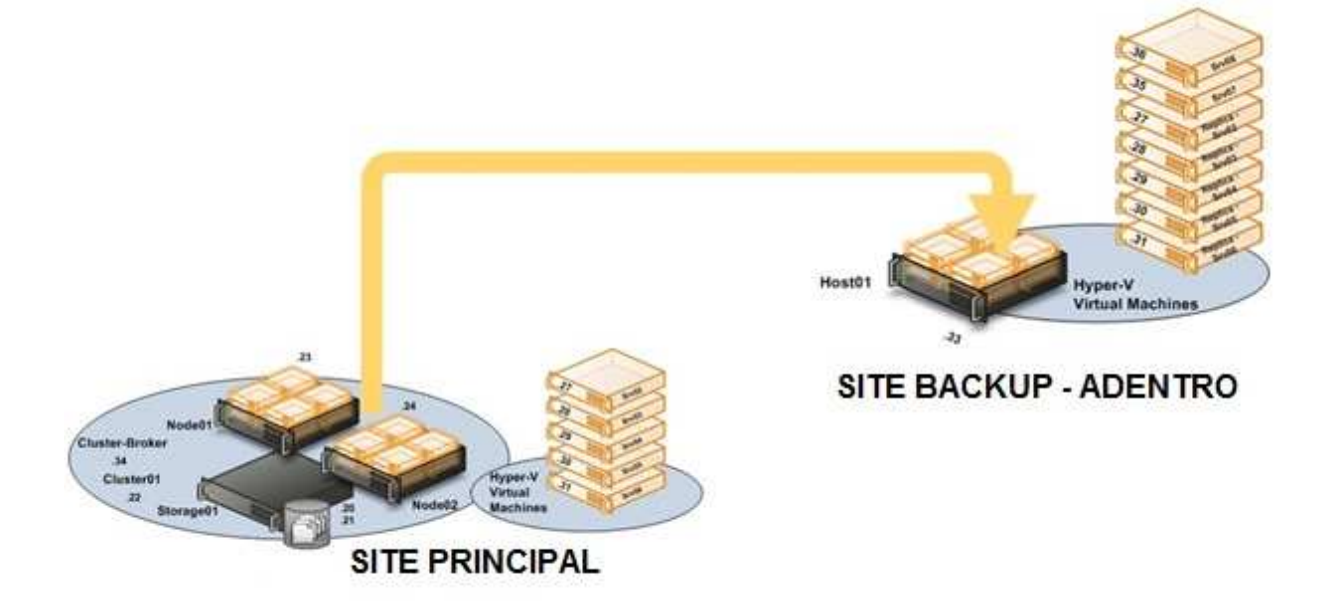

**Figura 1 – Diagrama da solução** 

**Fonte: Próprio autor** 

Sendo:

**SITE PRINCIPAL**: Local na sede da cooperativa onde está alocada a infraestrutura de TI.

**SITE BACKUP - ADENTRO**: Serviço de colocation contratado para hospedar o servidor que receberá a réplica de todos os servidores do cluster do SITE PRINCIPAL.

Para garantir que esta solução esteja sempre em funcionamento, será configurado o monitoramento de todos os serviços e servidores envolvidos na solução.

#### **3.1.6. Gerente de Projetos**

O gerente do projeto será o Sr. Diego Gregis Davila, responsável por assegurar o sucesso do projeto, por gerir todas as etapas do projeto e tendo plena autonomia na esfera do projeto. A autonomia em termos financeiros será restrita ao custo orçado do projeto.

#### **3.1.7. Cronograma básico do Projeto**

O início do projeto se dará em 02/01/2015 com duração prevista de 62 dias, finalizando em 05/03/2014.

#### **3.1.8. Principais Partes Interessadas**

- $\triangleright$  Gerente do projeto
	- o Diego Gregis Davila
- $\triangleright$  Sponsor
	- o Diretoria Cooperativa de Crédito
- $\triangleright$  Gerente executiva
	- o Gerente
- Coordenadora Operacional
	- o Gestor operacional
- Consultoria especializada

#### **3.1.9. Premissas e restrições**

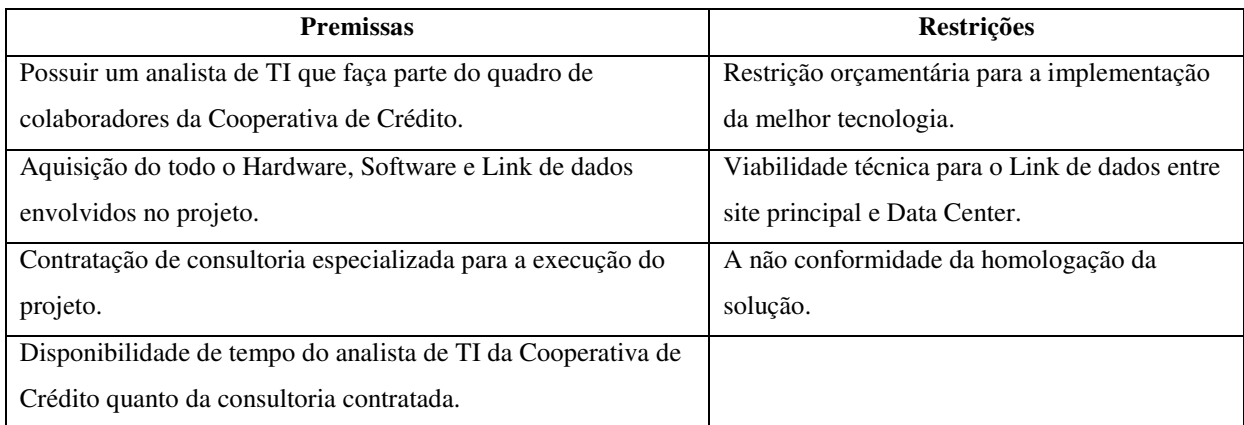

#### **Tabela 1 - Premissas e Restrições**

#### **3.1.10. Gestão de mudanças**

O gerente do projeto é o responsável por todo o projeto, assim como, receber e avaliar as solicitações de mudança do projeto. As solicitações devem ser formalizadas através de e-mail ao gerente do projeto, o qual deve analisar o impacto da mudança em termos de tecnologia, custo e prazo, e comunicar a todas as principais partes interessadas. A autorização para execução da mudança será aceita se de comum acordo entre o patrocinador, a Gerente Executiva e o gerente do projeto.

O gerente do projeto é o responsável por realizar todas as alterações necessárias nos documentos do projeto para as mudanças autorizadas, bem como encaminhar estes documentos atualizados às partes interessadas.

#### **4. Gerenciamento de escopo**

#### **4.1. Declaração do Escopo**

#### **4.1.1. Objetivo do Projeto**

O objetivo do projeto é efetuar a implementação de contingenciamento externo de toda a infraestrutura de TI da Cooperativa de Crédito, a fim de garantir a continuidade do negócio em caso de perda do site de TI principal, catástrofes naturais ou sinistro de todos os níveis. Todo o hardware, software, consultoria, link de dados e locação de Data Center estão garantidos no escopo deste projeto. O projeto será considerado finalizado quando entrar em produção a replicação dos dados.

#### **4.1.2. Justificativa do Projeto**

A Cooperativa de Crédito possui atualmente contingenciamento interno de todo o seu ambiente de TI com alguns níveis de contingência e backup. Contudo, não possui contingenciamento externo do seu ambiente de TI e com isso, corre riscos desnecessários e também não cumprem exigência do Banco Central (Plano de Basiléia).

Por ser uma instituição financeira, a criticidade deste tipo de negócio é muito alta. Instituições financeiras tem rigoroso processo de auditoria interna e também é auditada pelo Banco Central.

Portanto, é de extrema importância a implementação deste projeto. Com este projeto implementado, será possível proteger e garantir a integridade dos dados e o funcionamento de todos os sistemas da Cooperativa de Crédito, garantindo a continuidade do negócio em qualquer situação de catástrofe natural ou qualquer tipo de sinistro ocorrido na sede da Cooperativa de Crédito e também o cumprimento da exigência do plano de Basiléia do Banco Central que exige a contingência externa dos dados de instituições financeiras.

#### **4.1.3. Descrição do escopo do projeto e do produto**

#### **4.1.3.1. Escopo do produto**

- a) Replicação de todos os servidores virtuais do cluster01 para o Servidor de Réplica;
- b) Ciclos de replicação a cada 5 minutos;
- c) Instalação de um Servidor de Terminal Server para atender a demanda de conexões de área de trabalho remota para 10 usuários;
- d) Acesso a Internet no Servidor de Terminal Server;
- e) VPN para acesso externo de modo seguro.

#### **4.1.3.2. Escopo do projeto**

O escopo do projeto está dividido em seis fases principais, que incluirão o escopo do produto: Iniciação, Planejamento, Execução, Validação, Encerramento e Gerenciamento do Projeto e terá a seguinte estrutura (EAP – Estrutura Analítica do Projeto):

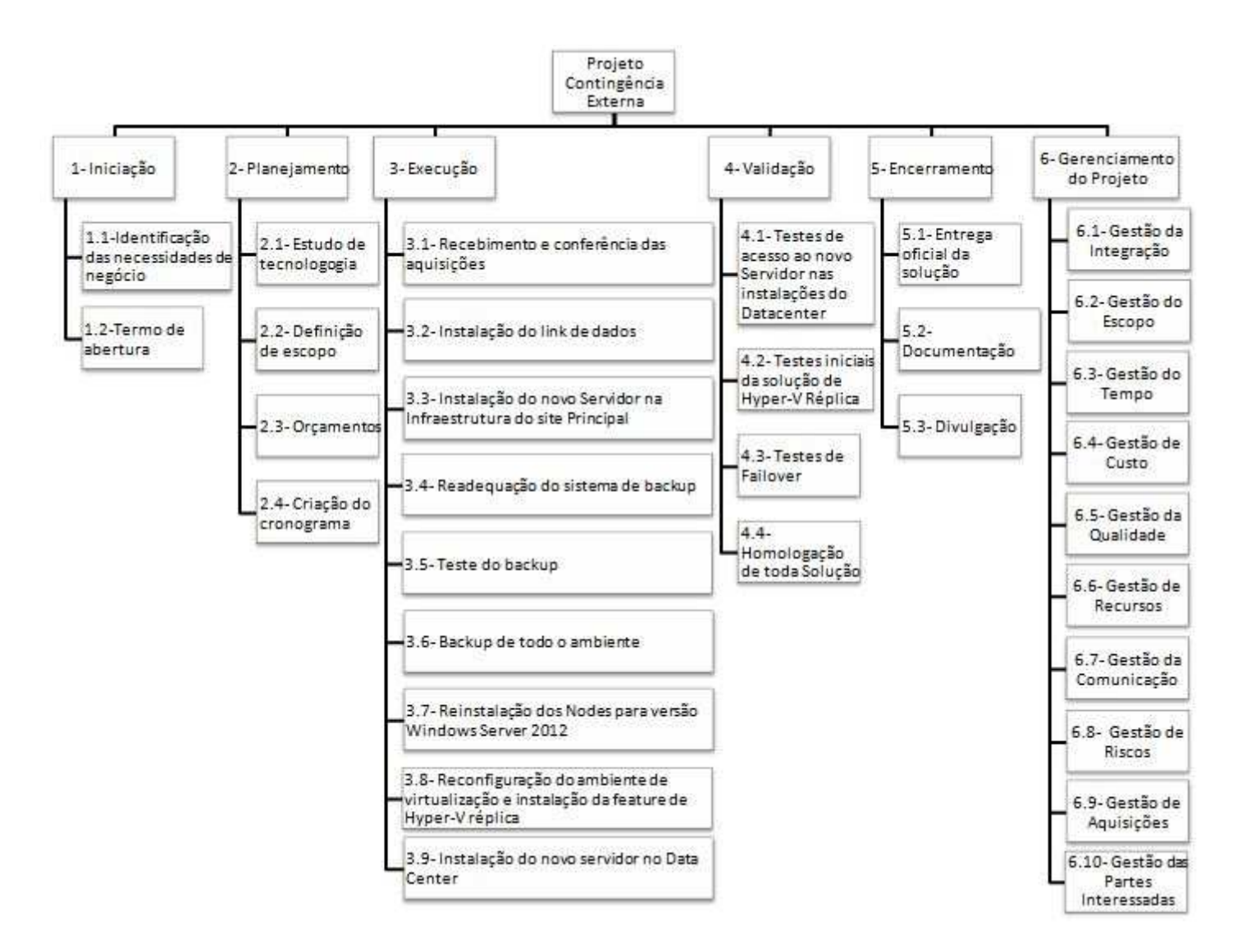

**Figura 2 - EAP** 

#### **4.1.4. Dicionário da EAP**

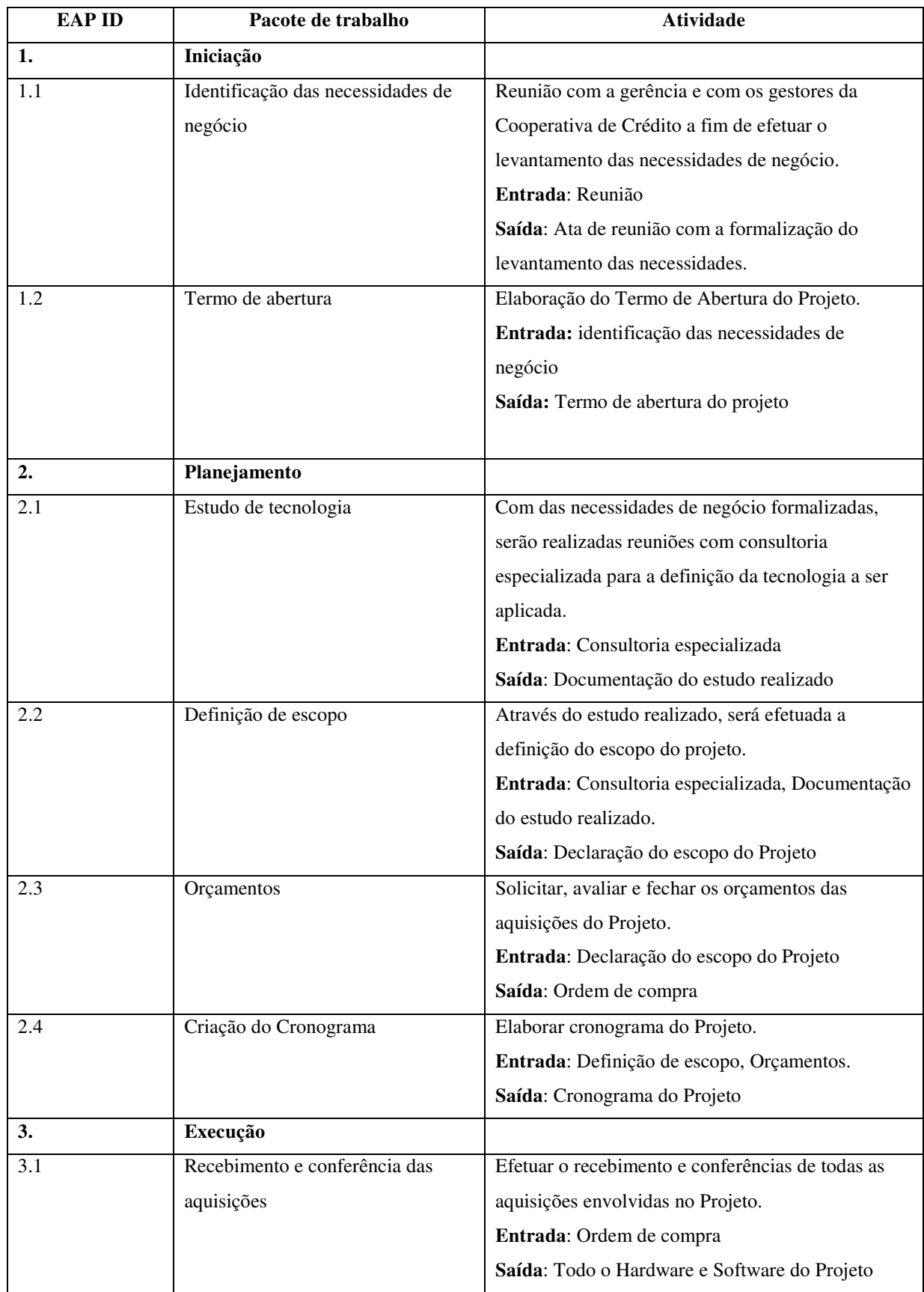

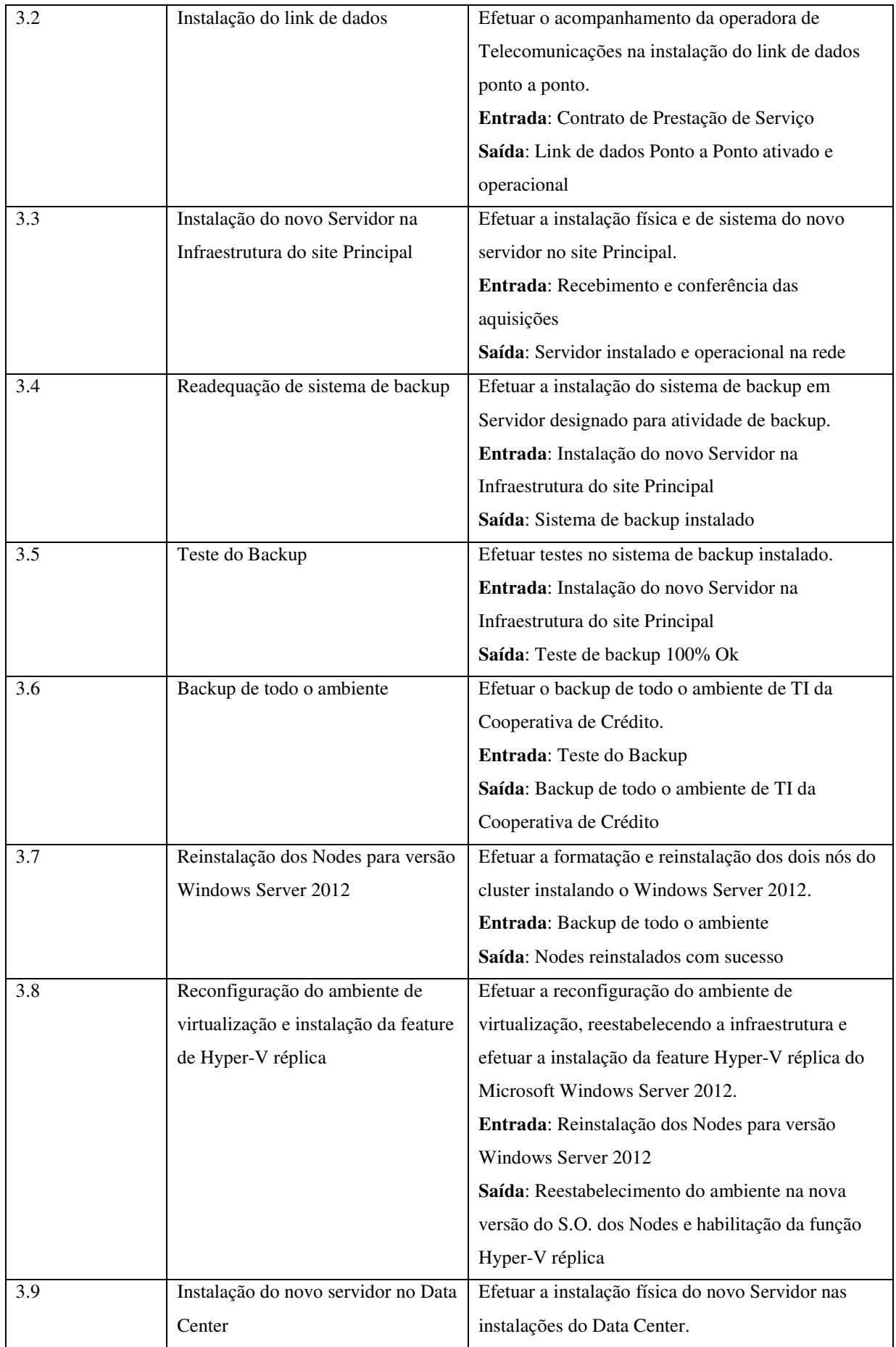

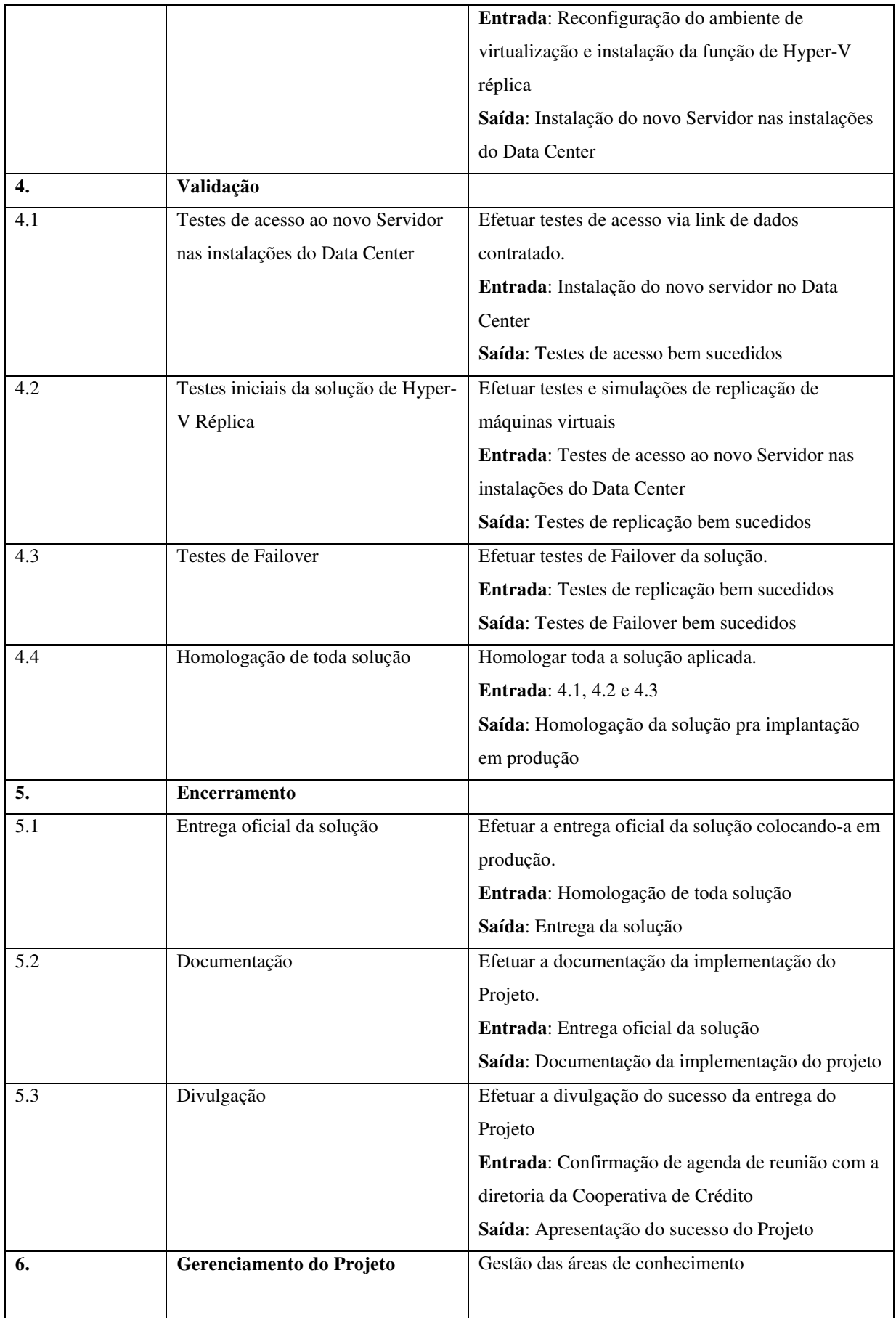

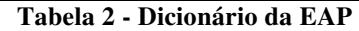

### **4.1.5. Entregas**

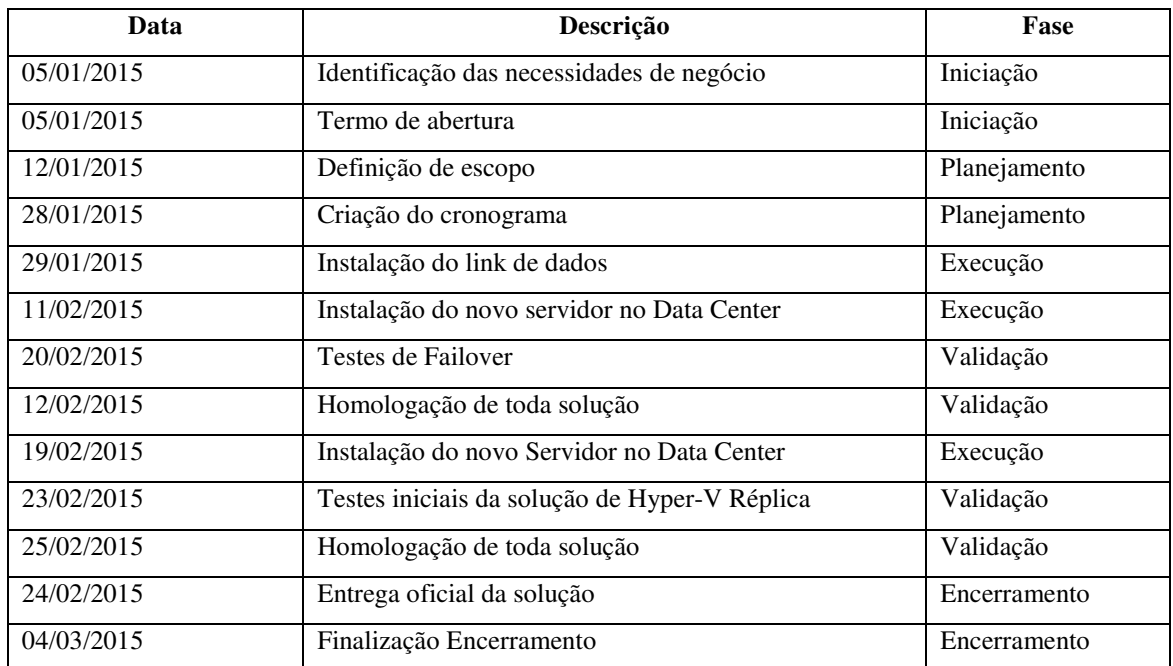

**Tabela 3 - Entregas** 

### **5. Gerenciamento do tempo**

#### **5.1. Descrição dos processos de gerenciamento de tempo**

O gerenciamento de tempo deste projeto será feito através do software Microsoft Project® versão 2010. Serão utilizadas as seguintes ferramentas para o acompanhamento:

Gantt de Controle com cálculo de previsão;

Análise de caminho crítico;

Finalizado o cronograma será criada a linha de base que vai permitir a avaliação do tempo previsto e realizado comparando-se a previsão original.

O cronograma será atualizado semanalmente, com marcação do percentual de execução de cada tarefa. O gerente do projeto é o responsável por atualizar o cronograma do projeto através das coletas de percentuais realizados das tarefas.

#### **5.2. Decomposição, sequenciamento e duração das atividades**

Segue a decomposição e sequenciamento das atividades, com sua duração prevista, através do modelo Cascata. As estimativas foram realizadas com base em opinião especializada.

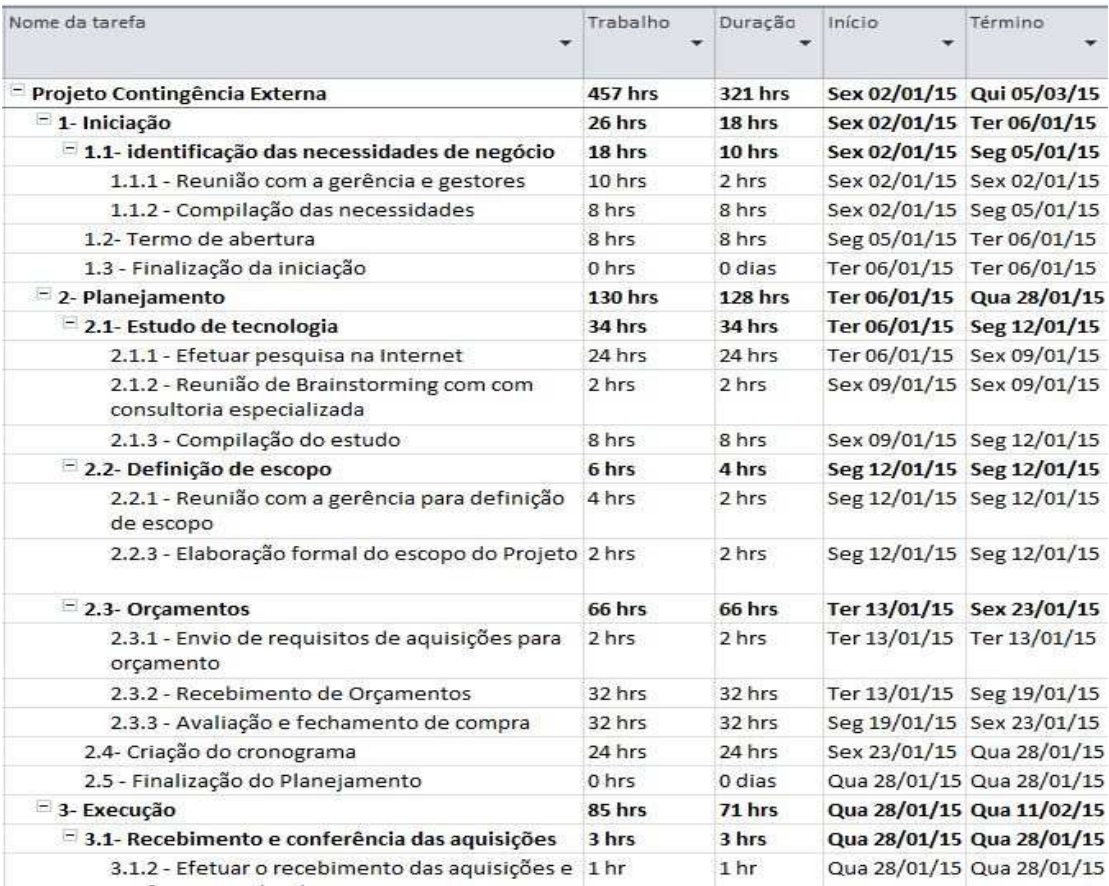

**Figura 3 - Decomposição e Sequenciamento Atividades (1/5)** 

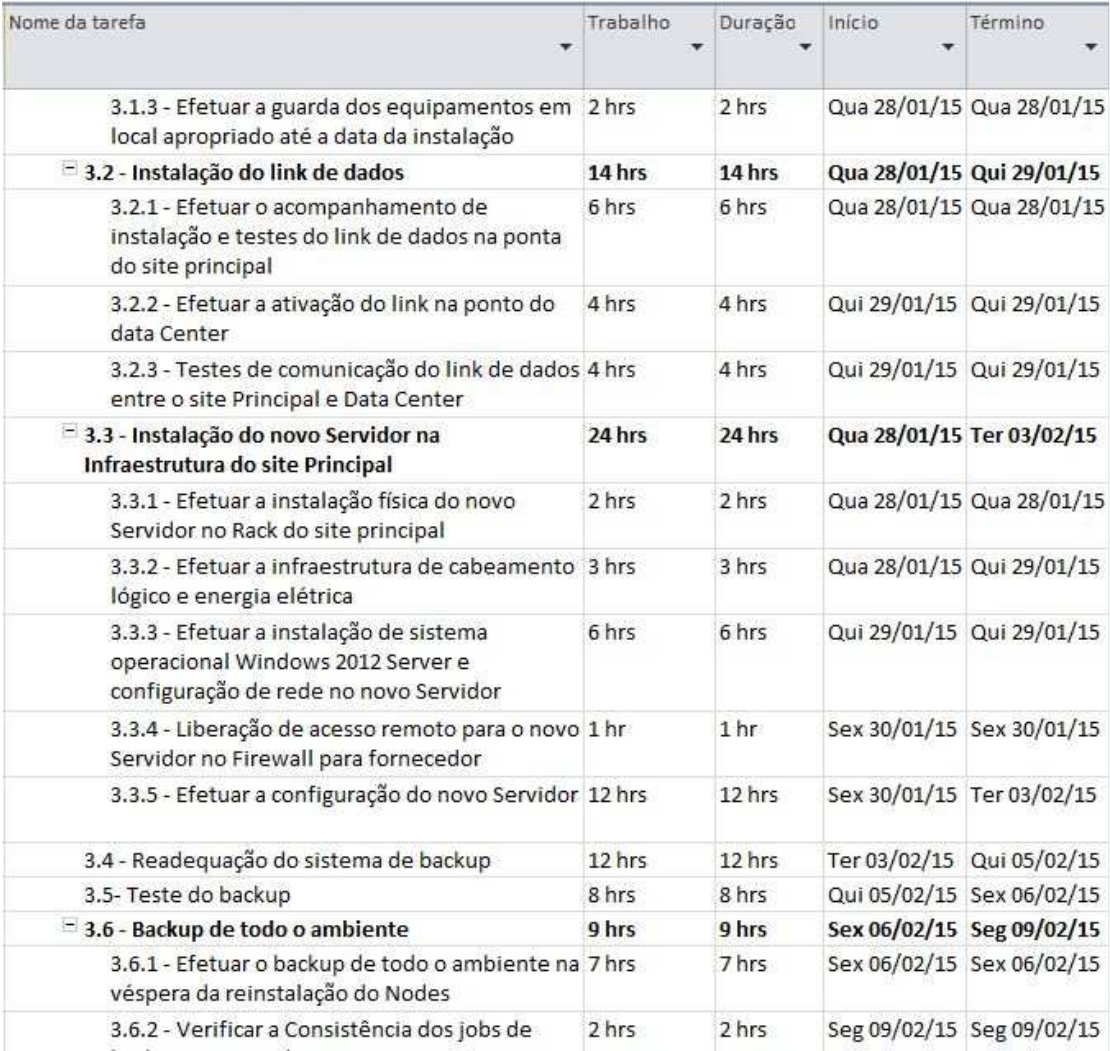

**Figura 4 - Decomposição e Sequenciamento Atividades (2/5)** 

| Nome da tarefa                                                                                                    | Trabalho        | Duração         | Início                    | Término                   |
|----------------------------------------------------------------------------------------------------|-----------------|-----------------|---------------------------|---------------------------|
| = 3.7 - Reinstalação dos Nodes para versão<br>Windows Server 2012                                                                     | 5 hrs           | 5 hrs           |                           | Seg 09/02/15 Seg 09/02/15 |
| 3.7.1 - Planejamento da reinstalação e coleta<br>de informações                                                                       | 1 <sub>hr</sub> | 1 <sub>hr</sub> |                           | Seg 09/02/15 Seg 09/02/15 |
| 3.7.2 - Efetuar a formatação, instalação do<br>Windows Server 2012, configuração de rede e<br>atualização dos Nodes (Node01 e Node02) | 4 hrs           | 4 hrs           |                           | Seg 09/02/15 Seg 09/02/15 |
| $=$ 3.8 - Reconfiguração do ambiente de<br>virtualização e instalação da feature de Hyper-V<br>réplica                                | 6 hrs           | 6 hrs           | Seg 09/02/15 Ter 10/02/15 |                           |
| 3.8.1 - Efetuar a reconstrução do ambiente de<br>virtualização e do Cluster e instalação da<br>feature de Hyper-V réplica             | 5 hrs           | 5 hrs           | Seg 09/02/15 Ter 10/02/15 |                           |
| 3.8.2 - Efetuar testes de acesso a rede,<br>Internet e Sistemas                                                                       | 1 <sub>hr</sub> | 1 <sub>hr</sub> | Ter 10/02/15 Ter 10/02/15 |                           |
| = 3.9 - Instalação do novo Servidor no Data Center                                                                                    | 4 hrs           | 4 hrs           |                           | Ter 10/02/15 Qua 11/02/15 |
| 3.9.1 - Efetuar agendamento com Data Center                                                                                           | 1 <sub>hr</sub> | 1 <sub>hr</sub> | Ter 10/02/15 Ter 10/02/15 |                           |
| 3.9.1 - Efetuar transporte do novo Servidor até 1 hr<br>o Data Center                                                                 |                 | 1 <sup>hr</sup> | Ter 10/02/15 Ter 10/02/15 |                           |
| 3.9.2 - Efetuar a instalação e configuração do<br>Servidor de Réplica nas instalações do Data<br>Center                               | 2 hrs           | 2 hrs           |                           | Ter 10/02/15 Qua 11/02/15 |
| 3.10 - Finalização da execução                                                                                                    | 0 hrs           | 0 dias          |                           | Qua 11/02/15 Qua 11/02/15 |
| - 4- Validação                                                                                                    | 50 hrs          | 50 hrs          | Qua 11/02/15 Ter 24/02/15 |                           |
| 4.1 - Testes de acesso ao novo Servidor nas<br>instalações do Data Center                                                             | 8 hrs           | 8 hrs           |                           | Qua 11/02/15 Qui 12/02/15 |
| 4.2 - Testes iniciais da solução de Hyper-V<br>Réplica                                                                                | 16 hrs          | 16 hrs          |                           | Qui 12/02/15 Qui 19/02/15 |

**Figura 5 - Decomposição e Sequenciamento Atividades (3/5)** 

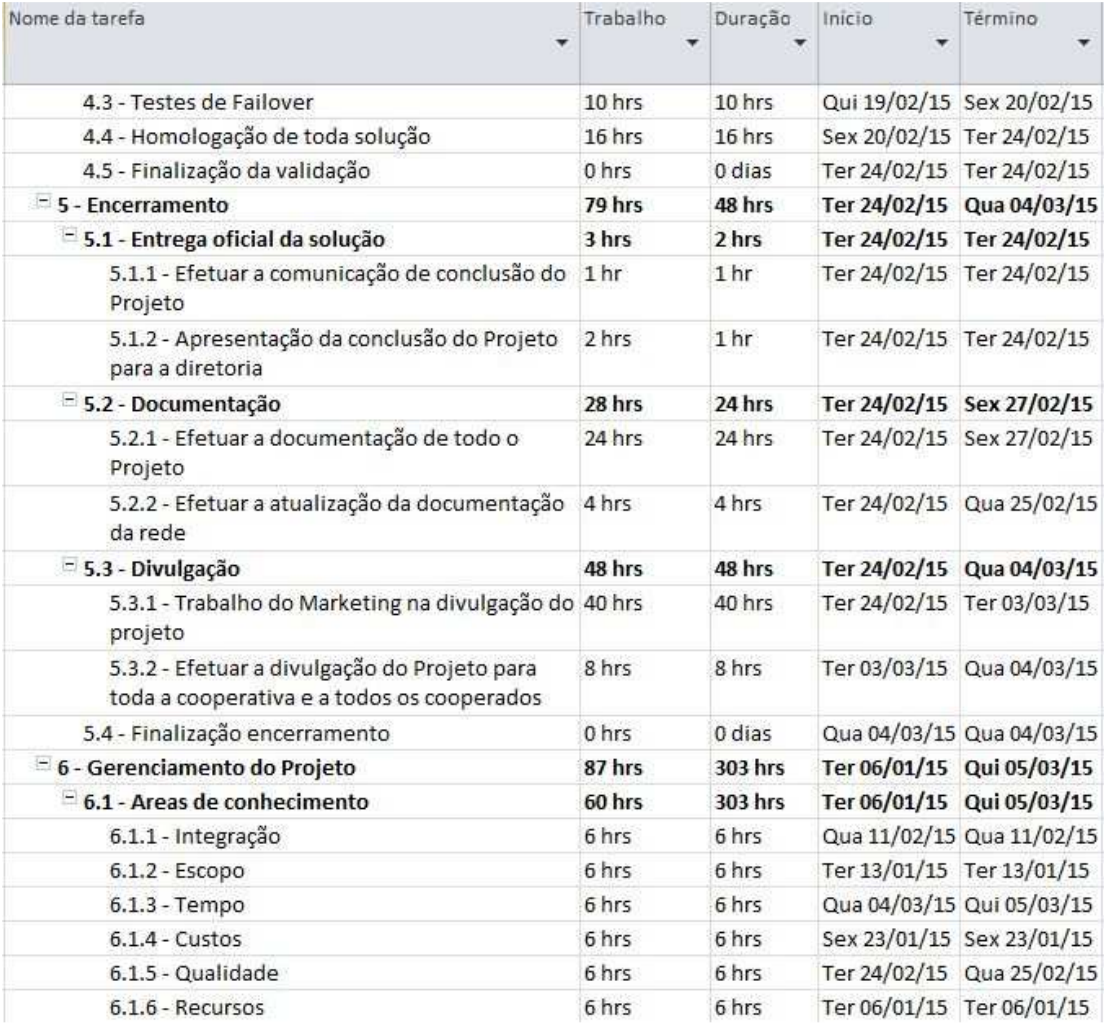

#### **Figura 6 - Decomposição e Sequenciamento Atividades (4/5)**

| Nome da tarefa<br>严                         | Trabalho<br>₹ | Duração | Inicio<br>▼               | Término                   |
|---------------------------------------------|---------------|---------|---------------------------|---------------------------|
| 6.1.7 - Comunicações                        | 6 hrs         | 6 hrs   | Qua 04/03/15 Qui 05/03/15 |                           |
| $6.1.8 - Riscos$                            | 6 hrs         | 6 hrs   | Ter 13/01/15 Ter 13/01/15 |                           |
| 6.1.9 - Aquisições                          | 6 hrs         | 6 hrs   | Sex 23/01/15 Sex 23/01/15 |                           |
| 6.1.10 - Partes Interessadas                | 6 hrs         | 6 hrs   |                           | Ter 24/02/15 Qua 25/02/15 |
| 6.2 - Reunião com consultoria especializada | 3 hrs         | 3 hrs   | Sex 09/01/15 Sex 09/01/15 |                           |
| 6.3 - Validação de contratos com jurídico   | 24 hrs        | 24 hrs  |                           | Sex 23/01/15 Qua 28/01/15 |

**Figura 7 - Decomposição e Sequenciamento Atividades (5/5)** 

## **5.3. Previsão de duração e conclusão por fase**

Abaixo segue a previsão de duração e conclusão por fase do projeto:

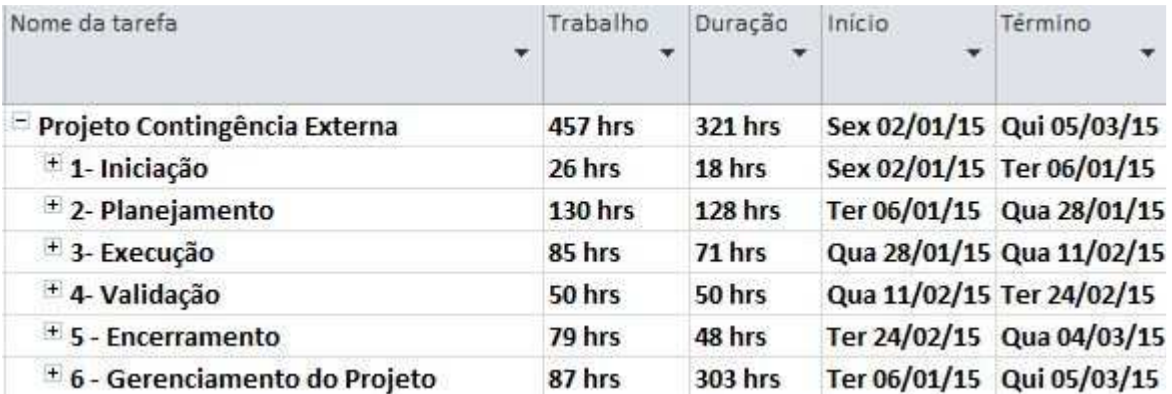

**Figura 8 - Previsão de Duração por Fase** 

### **5.4. Diagrama Caminho Crítico**

O diagrama do caminho foi extraído do Microsoft Project®, mostrando em vermelho as tarefas que fazem parte do caminho crítico e que devem ter atenção redobrada na sua execução. O diagrama encontra-se no anexo um deste Plano.

#### **6. Gerenciamento de custos**

#### **6.1. Descrição dos processos de gerenciamento de custos**

Os custos relativos às aquisições de hardware, software, operadora de Telecom e Data Center, foram obtidos através de orçamentos de mercado solicitados pelo próprio gerente de projeto que também executa a função de analista de TI. As estimativas de custo de todo o projeto é feita em moeda corrente (R\$ Real). As informações referentes ao valor de hora de trabalho dos envolvidos em atividades do projeto foram solicitadas ao contador responsável pela folha de pagamento da cooperativa com previa autorização da gerencia.

A elaboração e execução do orçamento do projeto é de responsabilidade do gerente do projeto com base nas estimativas de custo do projeto e estas estimativas serão agrupadas por pacotes de trabalho. A variações aceita neste projeto é 5% do valor do projeto para mais, ou para menos. As alterações que ultrapassarem a variação aceita, devem ser comunicadas ao patrocinador do projeto.

Este projeto conta com uma reserva gerencial de 10% do valor total do projeto. Este projeto não contém uma reserva de contingência em função do momento financeiro da cooperativa e dos demais projetos que estão em andamento. O gerente do projeto tem autonomia para a utilização da reserva gerencial, porém apenas deve informar ao patrocinador quando efetivamente for fazer o uso desta reserva.

A atualização das informações dos custos do projeto será executada semanalmente onde o gerente do projeto atualizará as informações no Microsoft Project com os status das conclusões dos pacotes de trabalho.

A medição do desempenho do projeto será realizada através do método de análise do valor agregado (EVA) onde o custo e o prazo do projeto são acompanhados em um único processo de controle. As estimativas de custo ao término do projeto (EAT) serão realizadas com base no índice de desempenho de custos do projeto no momento do cálculo. Fórmula: EAT (Estimativa no término) = ONT (Orçamento do término) / IDC (Índice de desempenho de custos). É de responsabilidade do gerente do projeto revisar o acompanhamento das atividades e desempenho do projeto.

O projeto adotará como padrão a emissão de um relatório de controle de custos sempre no último dia útil de cada semana do projeto, que será a comparação do custo da linha de base com o custo real até o momento. Modelo deste relatório encontra-se nos Anexos deste documento.

## **6.2. Estimativa de Custos**

#### **6.2.1. Custos Unitários**

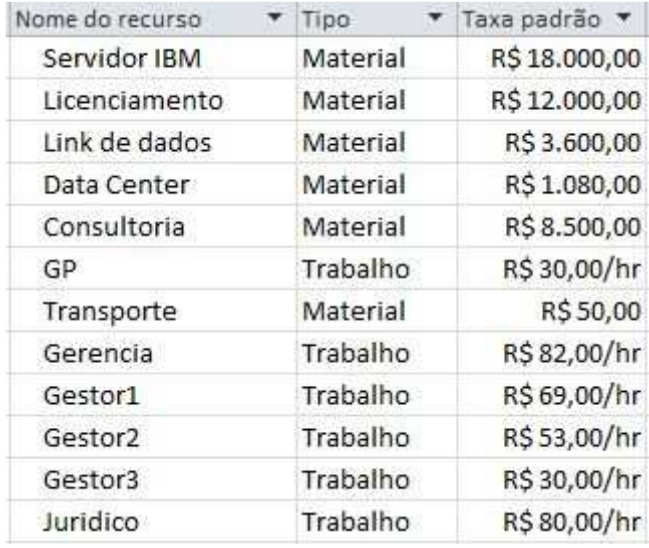

**Figura 9 - Custos Unitários** 

### **6.2.2. Estimativa por Recursos**

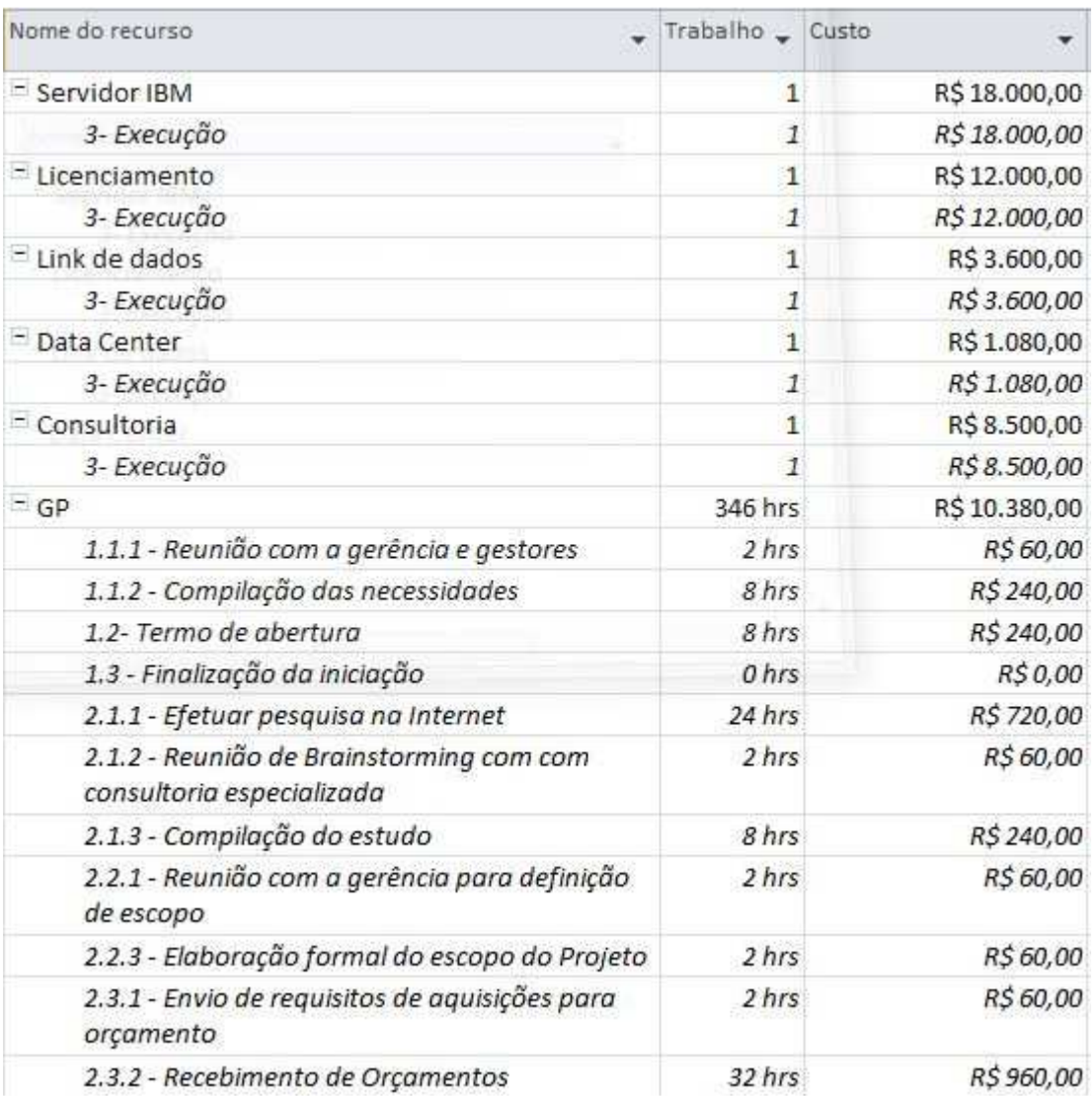

**Figura 10 - Estimativo por Recurso (1/5)** 

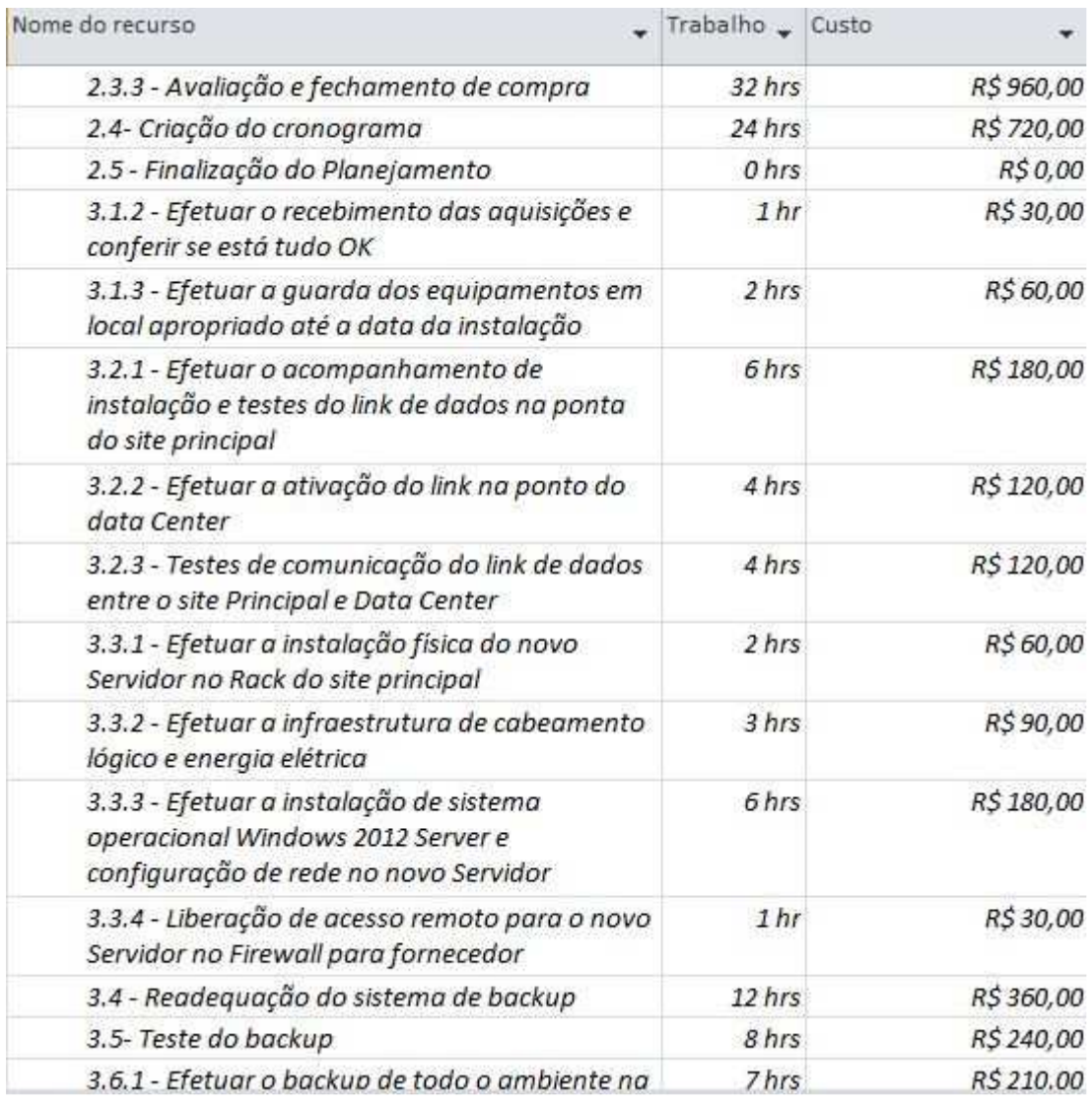

**Figura 11 - Estimativo por Recurso (2/5)** 

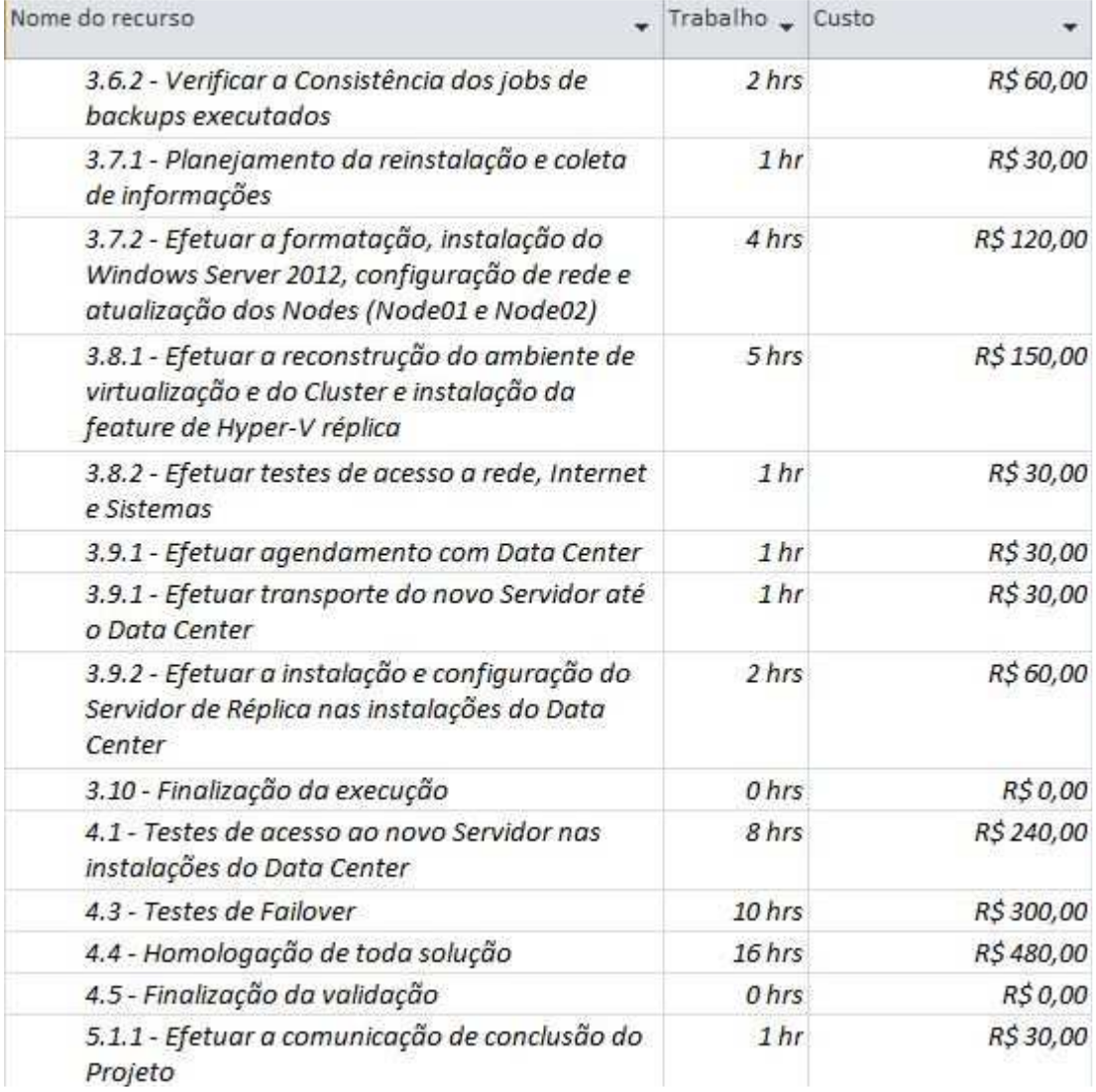

**Figura 12 - Estimativo por Recurso (3/5)** 

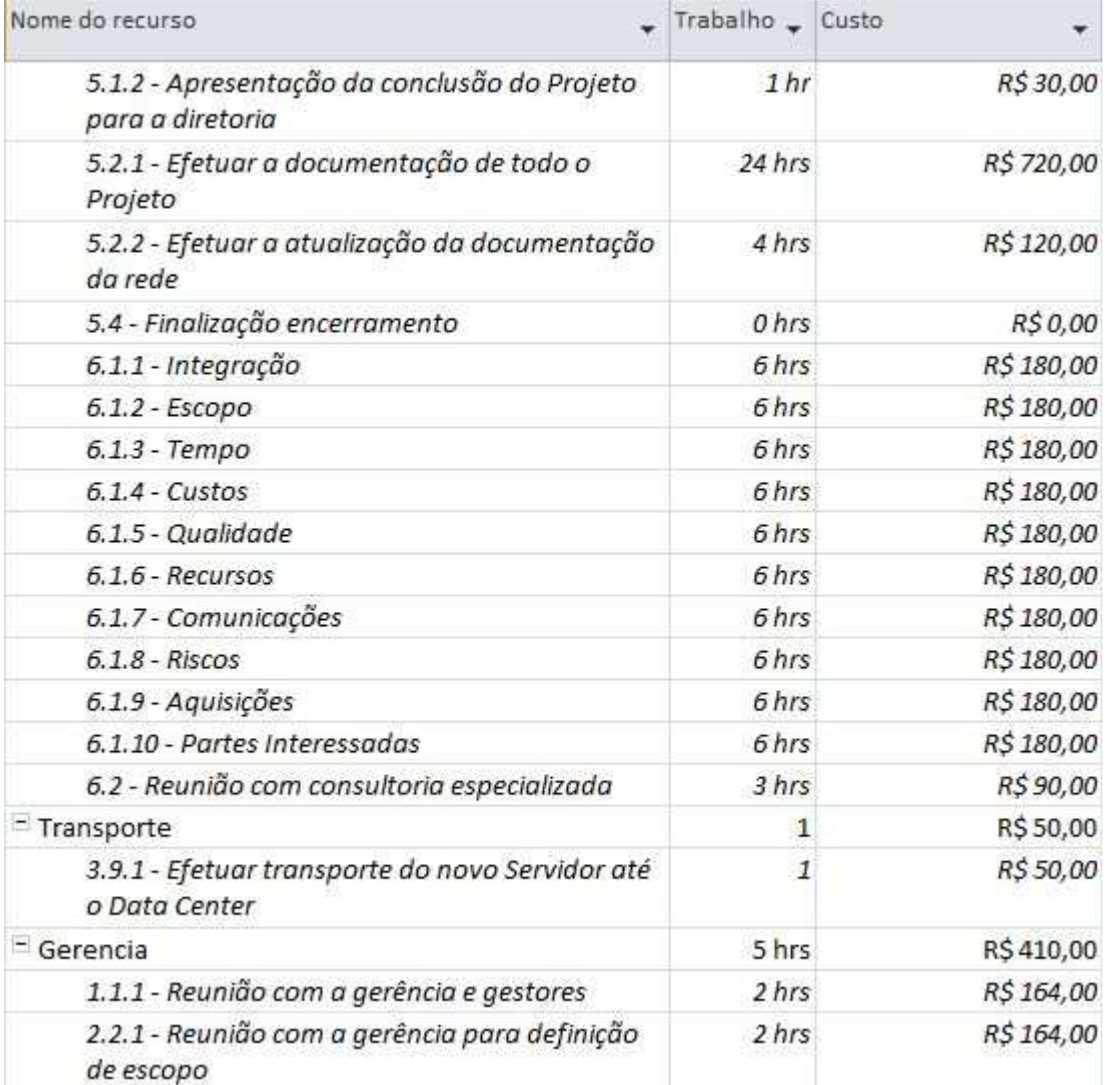

**Figura 13 - Estimativo por Recurso (4/5)** 

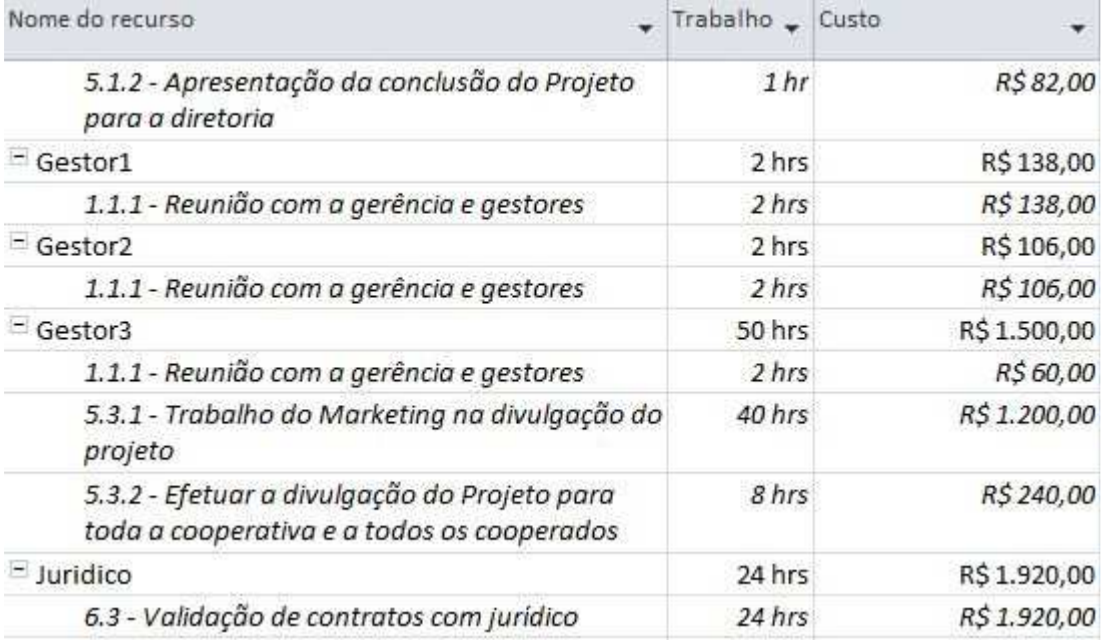

**Figura 14 - Estimativo por Recurso (5/5)**
### **6.2.3. Estimativa por Tarefa**

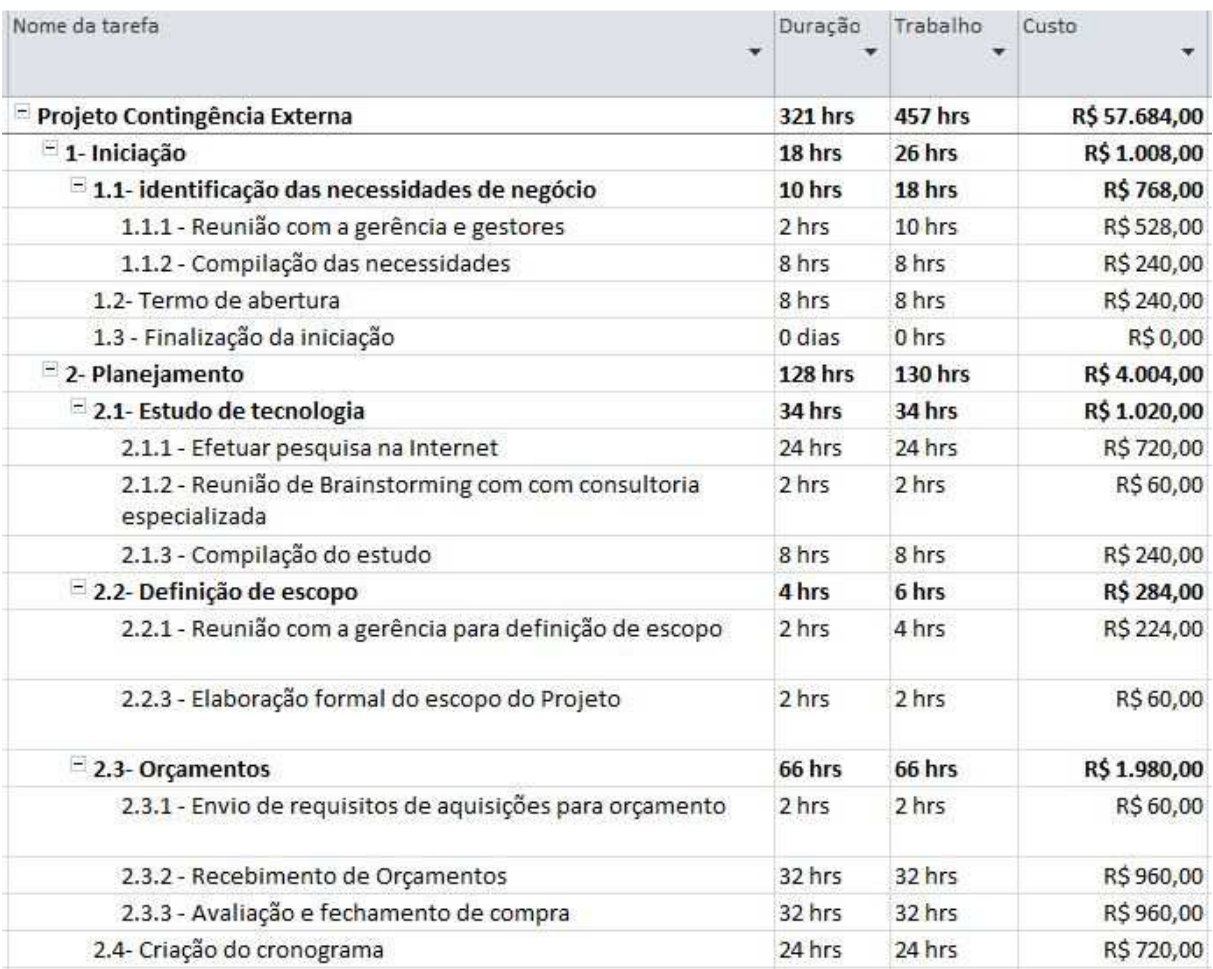

**Figura 15 - Estimativa por Tarefa (1/5)**

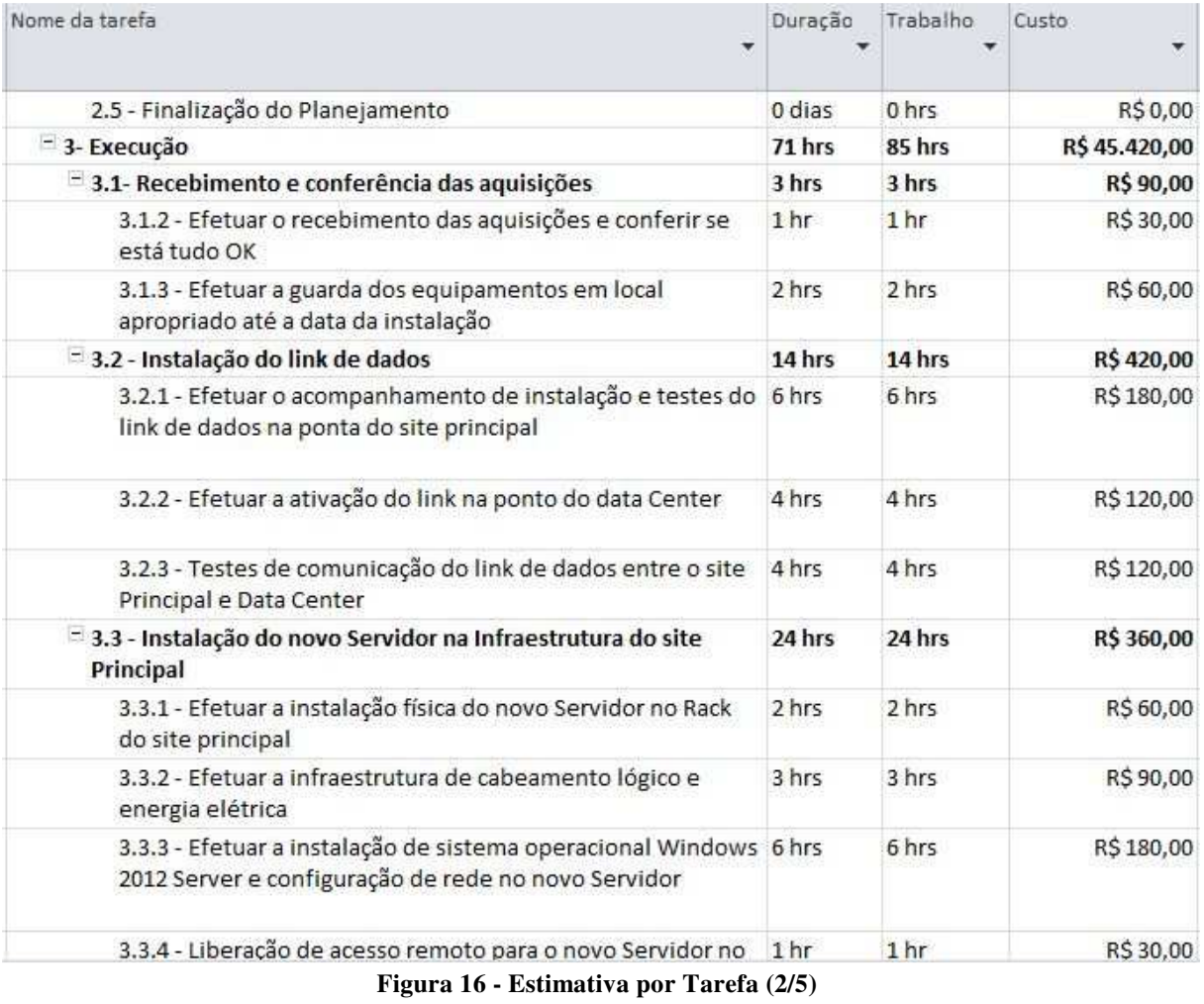

| Nome da tarefa<br>٠                                                                                                    | Duração         | Trabalho        | Custo      |
|----------------------------------------------------------------------------------------------------|-----------------|-----------------|------------|
| 3.3.5 - Efetuar a configuração do novo Servidor                                                                                       | 12 hrs          | $12$ hrs        | R\$ 0,00   |
| 3.4 - Readequação do sistema de backup                                                                                                | 12 hrs          | $12$ hrs        | R\$360,00  |
| 3.5- Teste do backup                                                                                                    | 8 hrs           | 8 hrs           | R\$ 240,00 |
| = 3.6 - Backup de todo o ambiente                                                                                                    | 9 hrs           | 9 hrs           | R\$ 270,00 |
| 3.6.1 - Efetuar o backup de todo o ambiente na véspera da<br>reinstalação do Nodes                                                    | 7 hrs           | 7 hrs           | R\$ 210,00 |
| 3.6.2 - Verificar a Consistência dos jobs de backups<br>executados                                                                    | 2 hrs           | 2 hrs           | R\$ 60,00  |
| 3.7 - Reinstalação dos Nodes para versão Windows Server 2012 5 hrs                                                                    |                 | 5 hrs           | R\$ 150,00 |
| 3.7.1 - Planejamento da reinstalação e coleta de<br>informações                                                                       | 1 <sup>hr</sup> | 1 <sub>hr</sub> | R\$30,00   |
| 3.7.2 - Efetuar a formatação, instalação do Windows Server<br>2012, configuração de rede e atualização dos Nodes<br>(Node01 e Node02) | 4 hrs           | 4 hrs           | R\$120,00  |
| $\equiv$ 3.8 - Reconfiguração do ambiente de virtualização e instalação 6 hrs<br>da feature de Hyper-V réplica                        |                 | 6 hrs           | R\$ 180,00 |
| 3.8.1 - Efetuar a reconstrução do ambiente de virtualização<br>e do Cluster e instalação da feature de Hyper-V réplica                | 5 hrs           | 5 hrs           | R\$150,00  |
| 3.8.2 - Efetuar testes de acesso a rede, Internet e Sistemas                                                                          | 1 <sup>hr</sup> | 1 <sub>hr</sub> | R\$ 30,00  |
| 3.9 - Instalação do novo Servidor no Data Center                                                                                      | 4 hrs           | 4 hrs           | R\$ 170,00 |

**Figura 17 - Estimativa por Tarefa (3/5)**

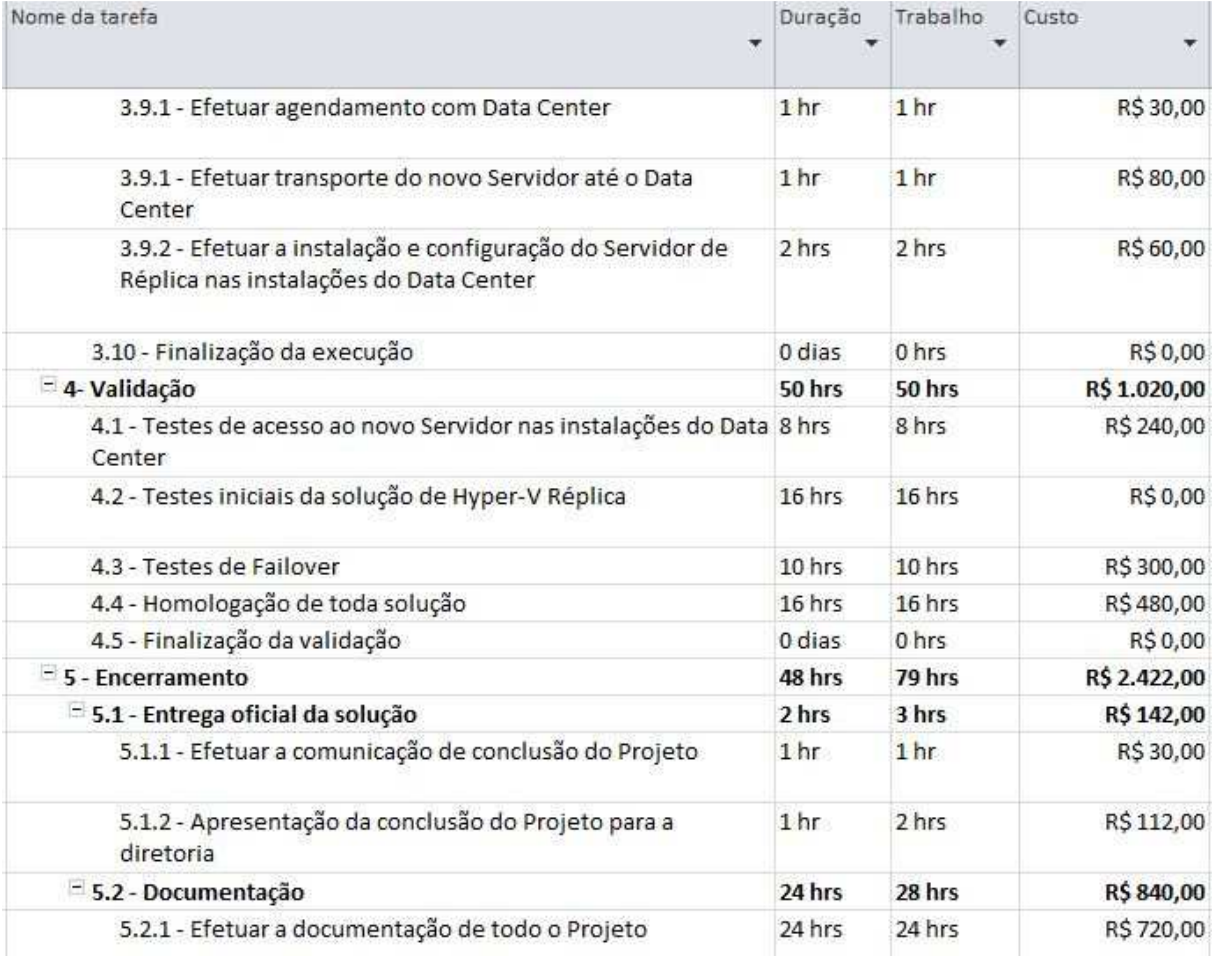

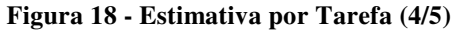

| Nome da tarefa<br>×                                                                        | Duração | Trabalho | Custo<br>▼   |
|--------------------------------------------------------------------------------------------|---------|----------|--------------|
| 5.2.2 - Efetuar a atualização da documentação da rede                                      | 4 hrs   | 4 hrs    | R\$120,00    |
| 5.3 - Divulgação                                                                           | 48 hrs  | 48 hrs   | R\$1.440,00  |
| 5.3.1 - Trabalho do Marketing na divulgação do projeto                                     | 40 hrs  | 40 hrs   | R\$1.200,00  |
| 5.3.2 - Efetuar a divulgação do Projeto para toda a<br>cooperativa e a todos os cooperados | 8 hrs   | 8 hrs    | R\$ 240,00   |
| 5.4 - Finalização encerramento                                                             | 0 dias  | 0 hrs    | R\$0,00      |
| $= 6$ - Gerenciamento do Projeto                                                           | 303 hrs | 87 hrs   | R\$ 3.810,00 |
| $= 6.1$ - Areas de conhecimento                                                            | 303 hrs | 60 hrs   | R\$ 1.800,00 |
| 6.1.1 - Integração                                                                         | 6 hrs   | 6 hrs    | R\$180,00    |
| 6.1.2 - Escopo                                                                             | 6 hrs   | 6 hrs    | R\$180,00    |
| 6.1.3 - Tempo                                                                              | 6 hrs   | 6 hrs    | R\$180,00    |
| $6.1.4 - Custos$                                                                           | 6 hrs   | 6 hrs    | R\$180,00    |
| 6.1.5 - Qualidade                                                                          | 6 hrs   | 6 hrs    | R\$180,00    |
| 6.1.6 - Recursos                                                                           | 6 hrs   | 6 hrs    | R\$180,00    |
| 6.1.7 - Comunicações                                                                       | 6 hrs   | 6 hrs    | R\$180,00    |
| $6.1.8 - Riscos$                                                                           | 6 hrs   | 6 hrs    | R\$180,00    |
| 6.1.9 - Aquisições                                                                         | 6 hrs   | 6 hrs    | R\$180,00    |
| 6.1.10 - Partes Interessadas                                                               | 6 hrs   | 6 hrs    | R\$180,00    |
| 6.2 - Reunião com consultoria especializada                                                | 3 hrs   | 3 hrs    | R\$90,00     |
| 6.3 - Validação de contratos com jurídico                                                  | 24 hrs  | 24 hrs   | R\$1.920,00  |

**Figura 19 - Estimativa por Tarefa (5/5)**

#### **6.3.Orçamento**

#### **6.3.1.Orçamento por fase**

Como este é um projeto de curta duração, as informações orçamentárias serão individualizadas por semana. Com isso, o gerente do projeto terá maior controle e monitoramento dos valores investidos em cada fase do projeto.

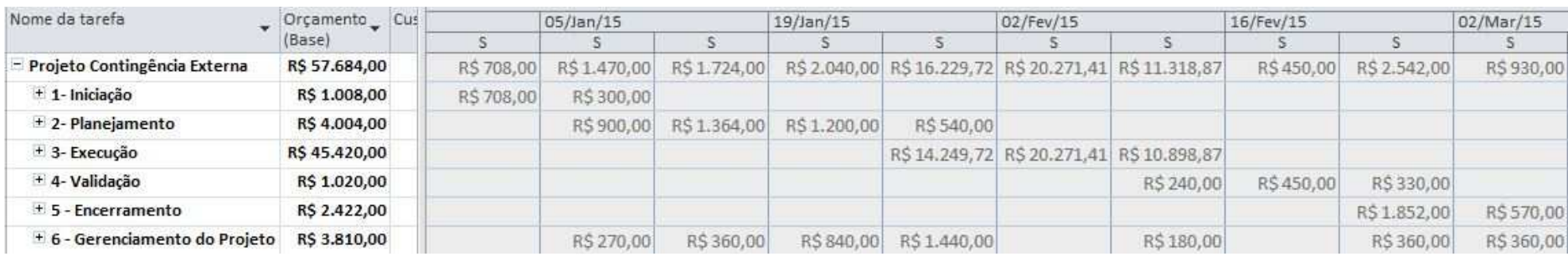

Orçamento por fase (valores individualizados por semana)

**Figura 20 - Orçamento por Fase - Individualizado**

#### **6.3.2.Orçamento por fase acumulado**

Na visão do orçamento acumulado por semana, o gerente do projeto tem o controle semanal de quanto já foi investido em cada fase do projeto.

Orçamento por fase (valores acumulados por semana)

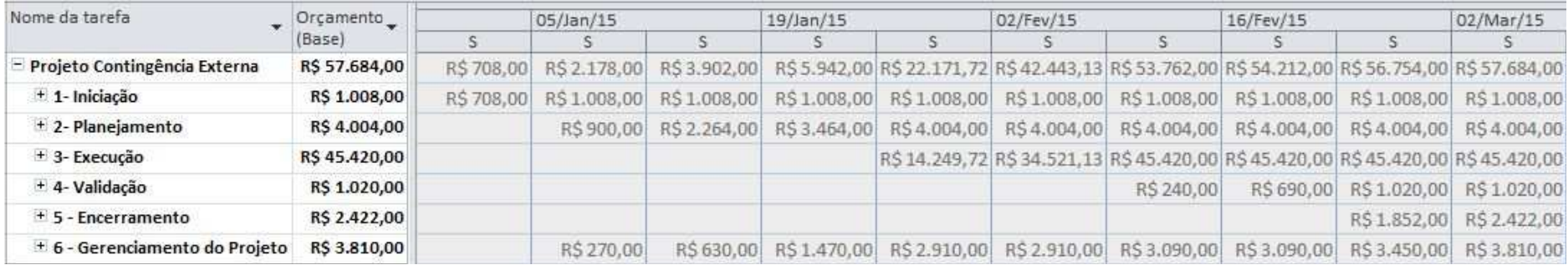

**Figura 21 - Por Fase - Acumulado**

#### **6.3.3.Orçamento por componente da EAP**

Na visão do orçamento por componente da EAP, o gerente do projeto tem o controle de quanto será investido em cada pacote de trabalho do projeto.

#### Orçamento por Componente da EAP

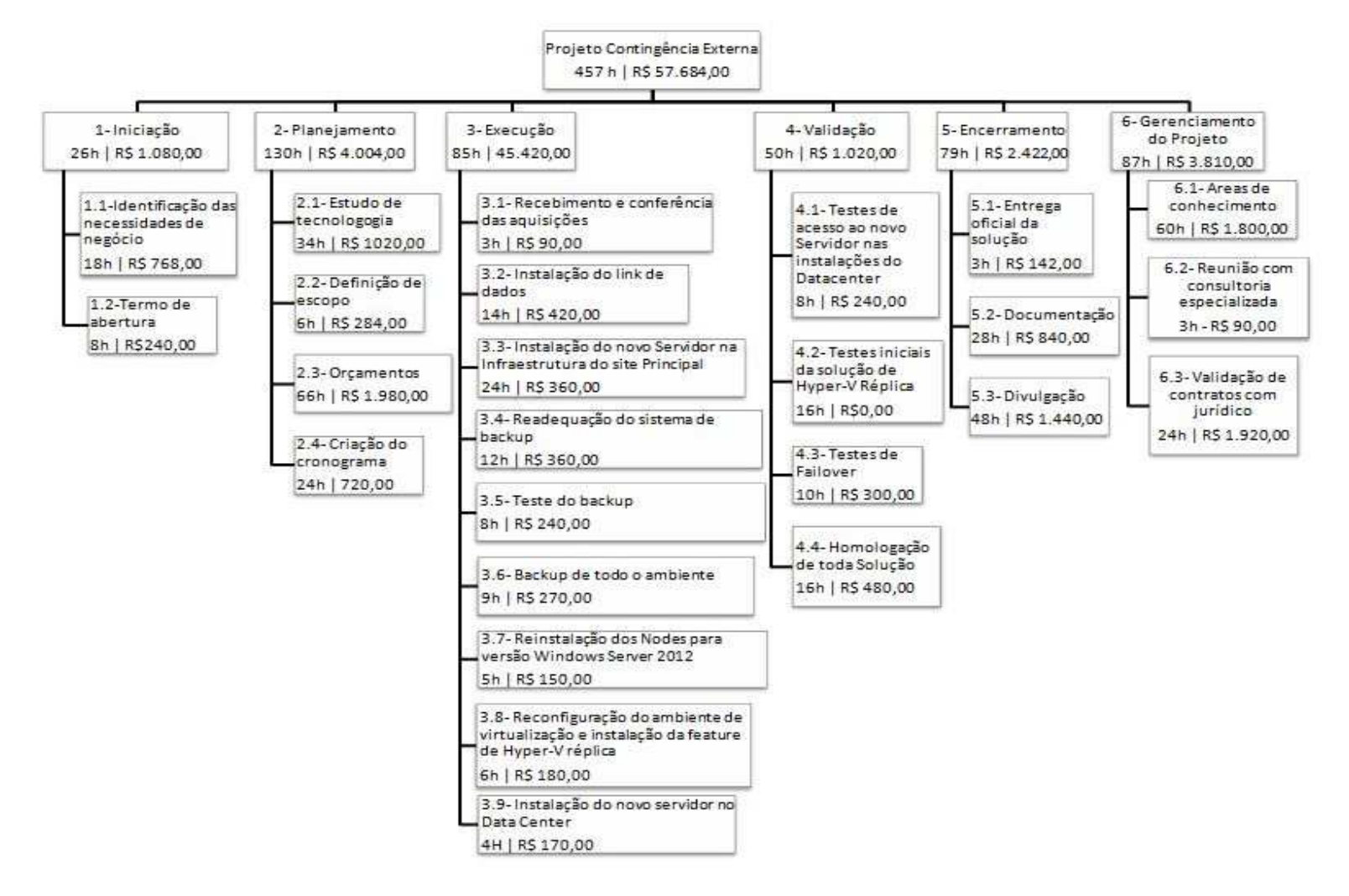

**Figura 22 - Orçamento por Componente da EAP** 

#### **6.3.4. Orçamento por recurso do projeto**

Na visão do orçamento por recurso do projeto, o gerente do projeto tem o controle de quanto será investido em cada recurso do projeto.

Orçamento por Recurso

| Nome do recurso     | <b>Qtd Recurso</b> | Orçamento (Base) |
|---------------------|--------------------|------------------|
| Servidor IBM        |                    | R\$18.000,00     |
| Licenciamento       | 1                  | R\$12.000,00     |
| Link de dados       |                    | R\$3.600,00      |
| Data Center         | 1                  | R\$1.080,00      |
| Consultoria         |                    | R\$8.500,00      |
| GP                  | 346 hrs            | R\$10.380,00     |
| Transporte          |                    | R\$50,00         |
| Gerencia            | 5 hrs              | R\$410,00        |
| Gestor1             | 2 hrs              | R\$138,00        |
| Gestor <sub>2</sub> | 2 hrs              | R\$106,00        |
| Gestor3             | 50 hrs             | R\$1.500,00      |
| Juridico            | 24 hrs             | R\$1.920,00      |

**Figura 23 - Orçamento por Recurso** 

#### **6.3.5. Curva S**

A curva S representa o orçamento sincronizado na linha do tempo, usado como base para medir, monitorar e controlar o desempenho geral dos custos do projeto. Aqui a curva S demonstra os valores acumulados semanalmente ao longo do cronograma do projeto.

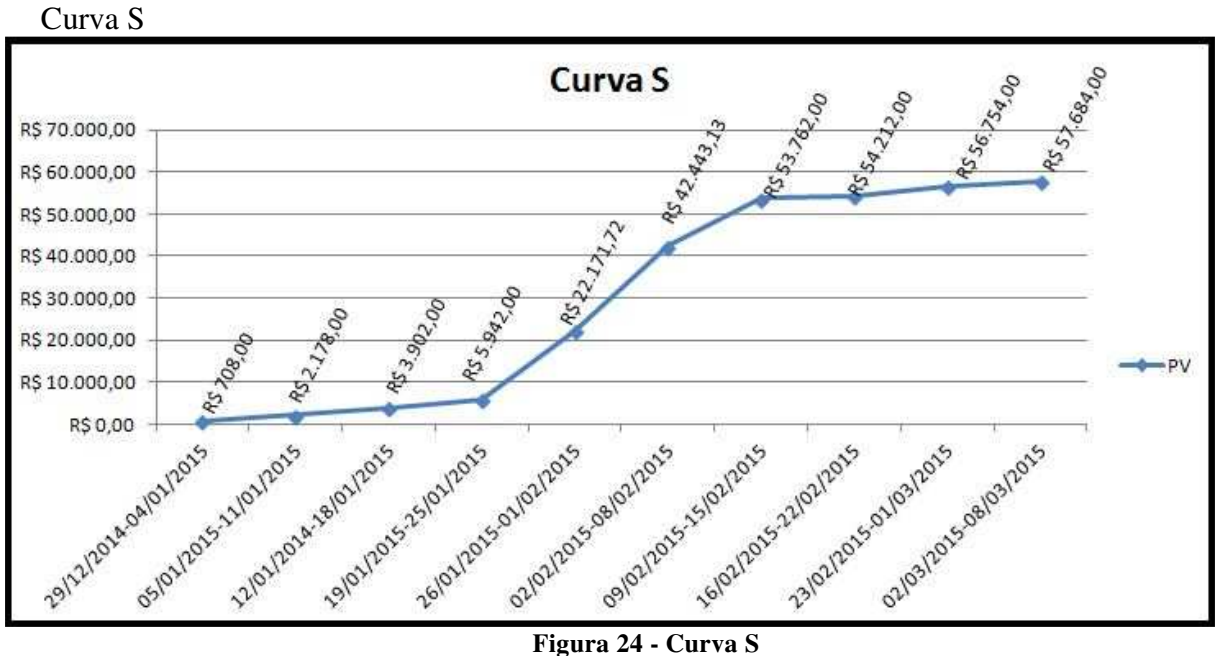

#### **6.4. Análise financeira do projeto**

Este é um projeto que não prevê retorno financeiro. Este é um projeto que visa a segurança dos dados e a continuidade do negócio da Cooperativa de Crédito. O custo de um dia inoperante, sem novas operações é de aproximadamente R\$ 4.545,45, o valor mensal de novas operações é de aproximadamente R\$ 100.000,00 e sem contar a perda do custo de imagem da Cooperativa de Crédito. Com este projeto implementado, a Cooperativa de Crédito obtém a segurança necessária para a operação que uma instituição financeira precisa ter garantindo a continuidade do negócio em caso de desastres. Além do fator segurança, o Banco Central do Brasil exige que instituições financeiras tenham contingenciamento externo dos seus dados.

Portanto, este projeto, mesmo não prevendo retorno financeiro diretamente, indiretamente, oferecerá as garantias tecnológicas necessárias para que, a Cooperativa de Crédito, garanta a continuidade do seu negócio, não perca novas operações e mantenha a sua imagem integra perante os seus associados.

Abaixo, segue o gráfico que demonstra as provisões dos próximos três anos da Cooperativa de Crédito garantida em nível tecnológico pelo projeto.

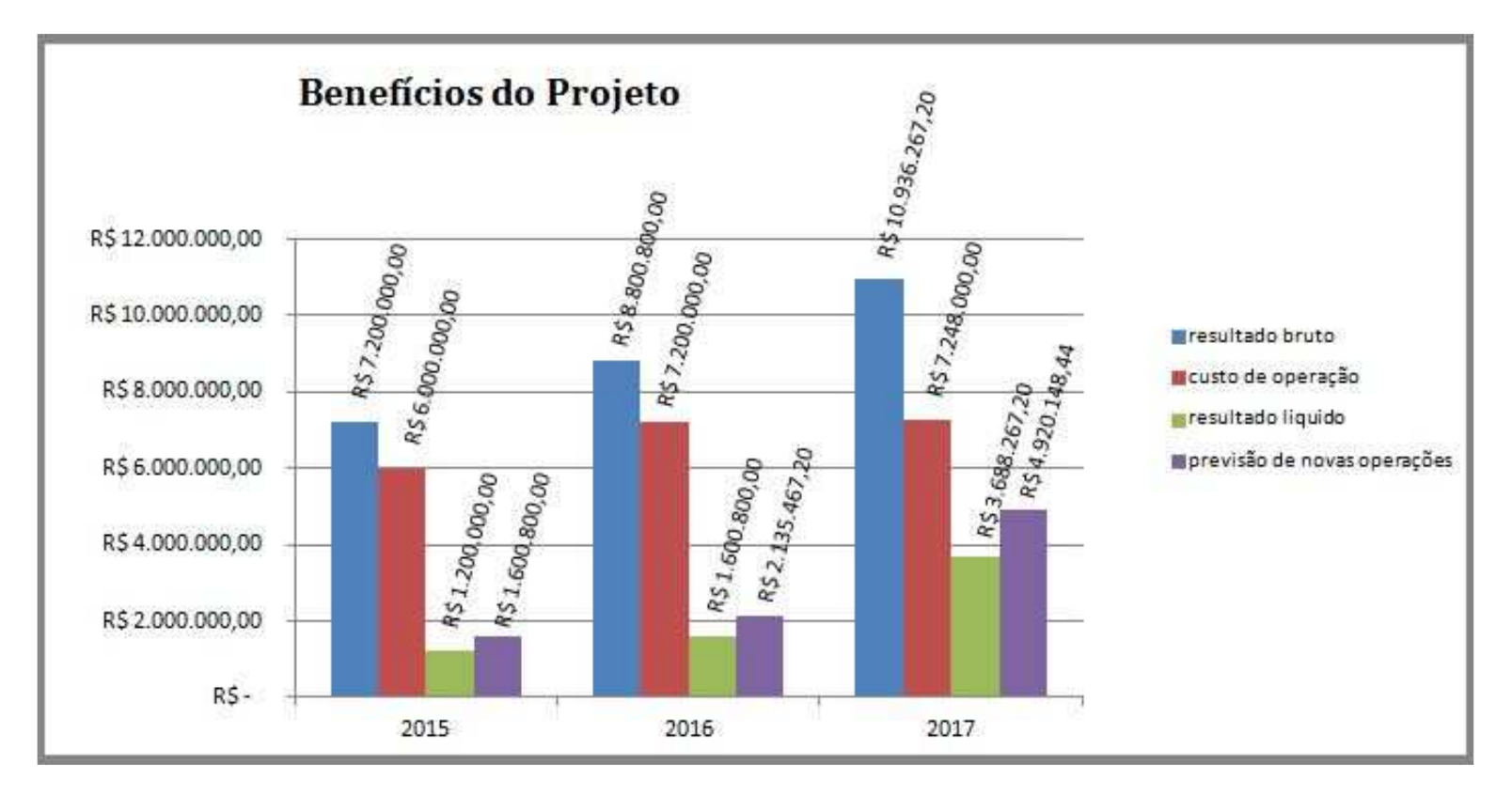

**Figura 25 - Custos e Benefícios do Projeto** 

# **7. Gerenciamento da Qualidade**

### **7.1. Políticas de Qualidade**

#### **7.1.1. Política de Qualidade da Empresa**

Continuidade do negócio em caso de qualquer tipo de catástrofe ou sinistro na sede da cooperativa e atendimento de normativa do Banco Central.

#### **7.1.2. Política de Qualidade do Projeto**

- a) Criar o contingenciamento externo de todo o ambiente de TI da Cooperativa de Crédito;
- b) Respeitar os prazos de entregas, o escopo e os custos do projeto;
- c) Aumentar o nível de continuidade de negócio existente e atender determinação do plano de Basiléia do Banco Central;
- d) Agregar valor na qualidade e confiabilidade nos produtos oferecidos;

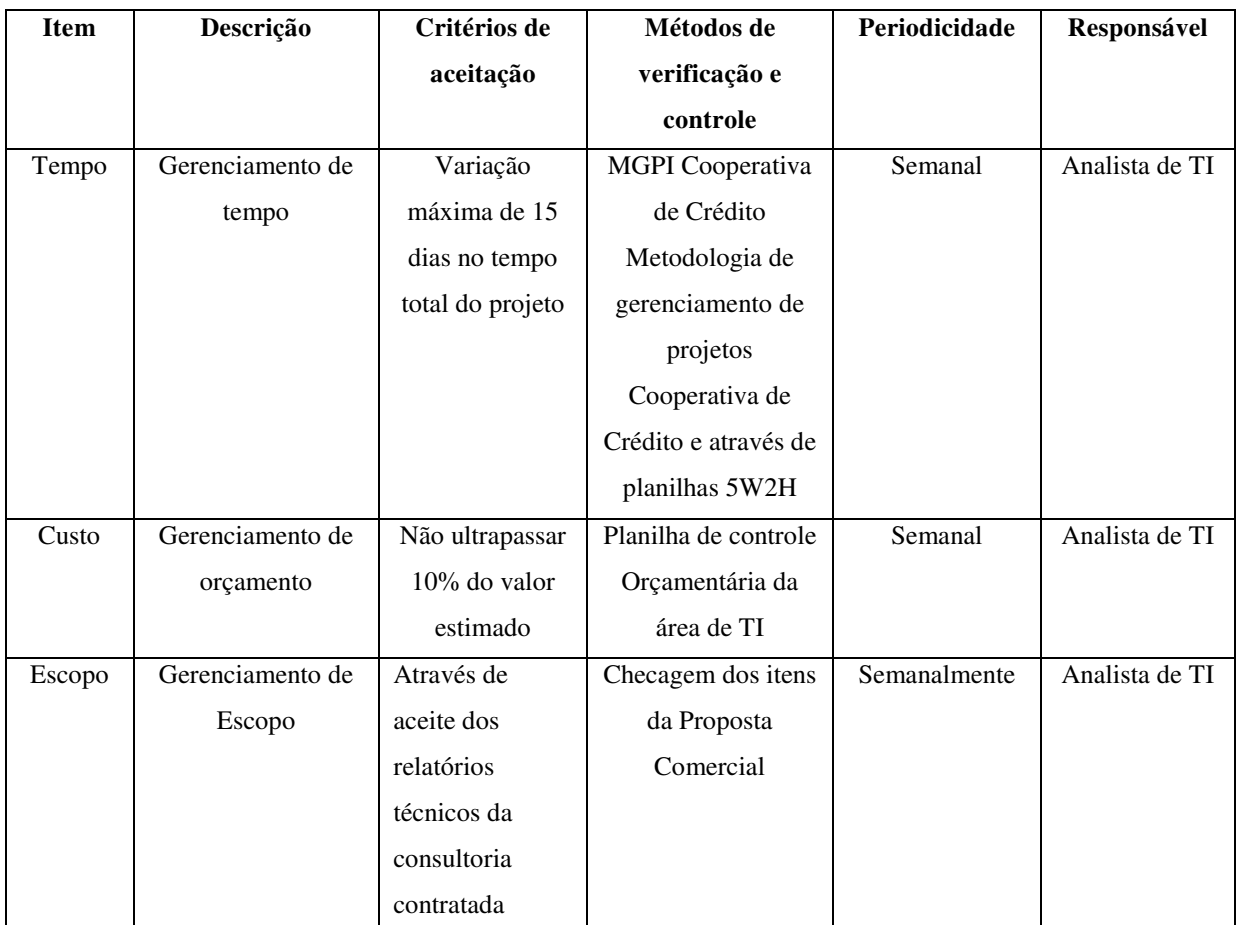

#### **7.1.3. Desempenho do projeto**

**Tabela 4 - Desempenho do Projeto** 

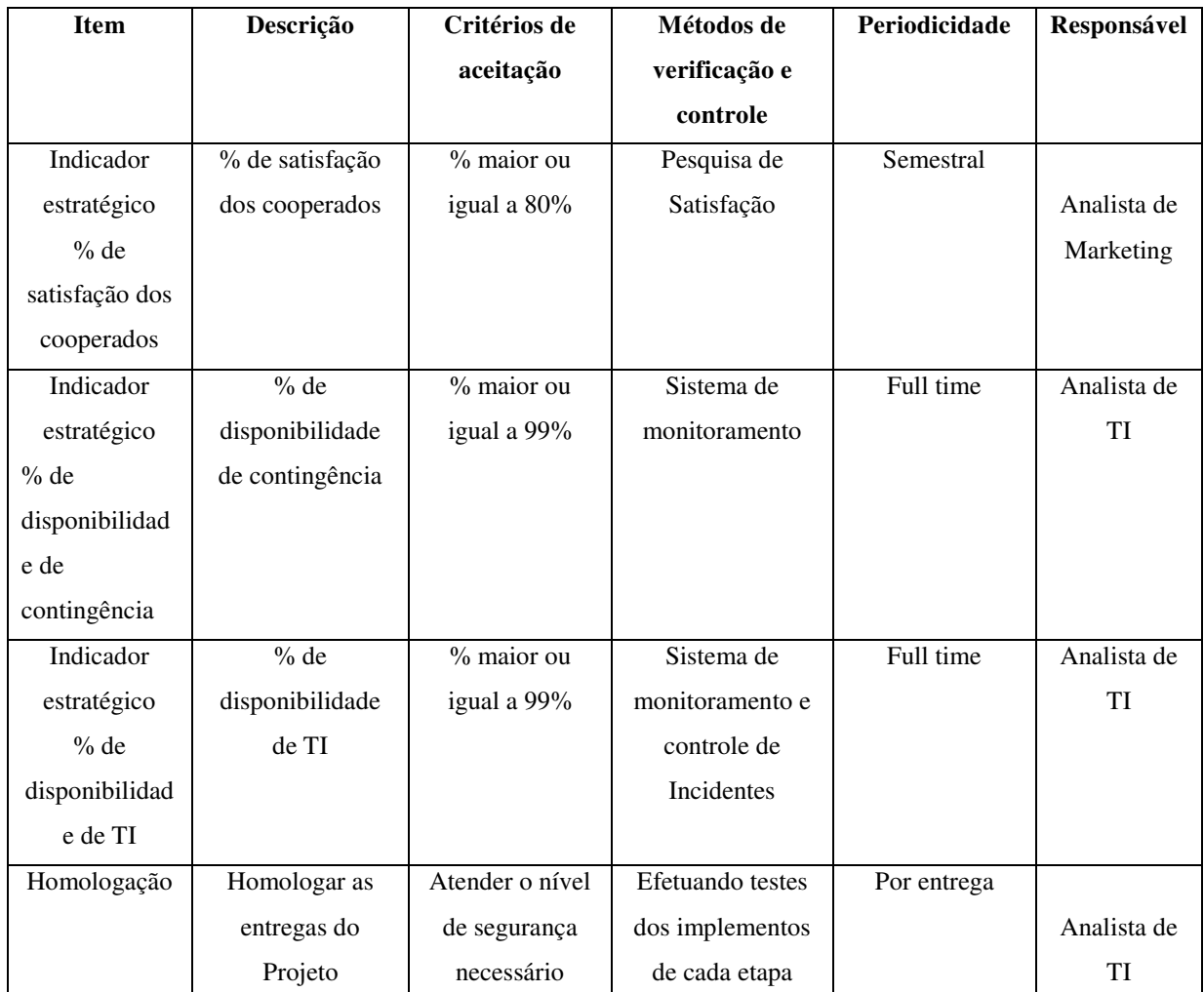

#### **7.1.4. Desempenho do produto**

**Tabela 5 - Desempenho do Produto** 

#### **7.2. Fatores Ambientais (normas aplicáveis)**

 Por se tratar de uma instituição financeira, o projeto deverá seguir as normas do Banco Central (plano de Basiléia) e a inconformidade apontada pela auditoria externa, o backup externo dos dados da cooperativa.

#### **7.3. Controle da qualidade**

O controle de qualidade deste projeto será feito através de homologações das entregas das etapas e de validações destas entregas. Sempre que um item entregue não esteja de acordo com o solicitado, este item será refeito ou readequado. Se um item for refeito ou readequado, será necessário efetuar uma alteração de cronograma de forma a não interferir o tempo total do projeto.

O status e as informações das entregas do projeto sempre serão apresentados nas reuniões mensais de planejamento estratégico da cooperativa.

#### **7.4. Garantia da Qualidade**

A garantia deste projeto será feita Full Time*.* Através de um sistema de monitoramento é verificado em tempo real se o sistema de contingência está funcionando adequadamente. Será verificado se os ciclos de replicação estão acontecendo conforme o planejado.

A responsabilidade da garantia do projeto é do analista de TI da própria cooperativa (interna).

# **8. Gerenciamento dos recursos**

#### **8.1. Recursos humanos**

Este projeto conta com recursos da própria empresa e também recursos terceirizados.

O projeto terá atividades de segundas-feiras às sextas-feiras, das 09:00 às 12:00 e das 13:00 às 18:00, com intervalo de 01:00 hora.

Segue abaixo planilha com a descrição das funções e responsabilidades dos membros do projeto:

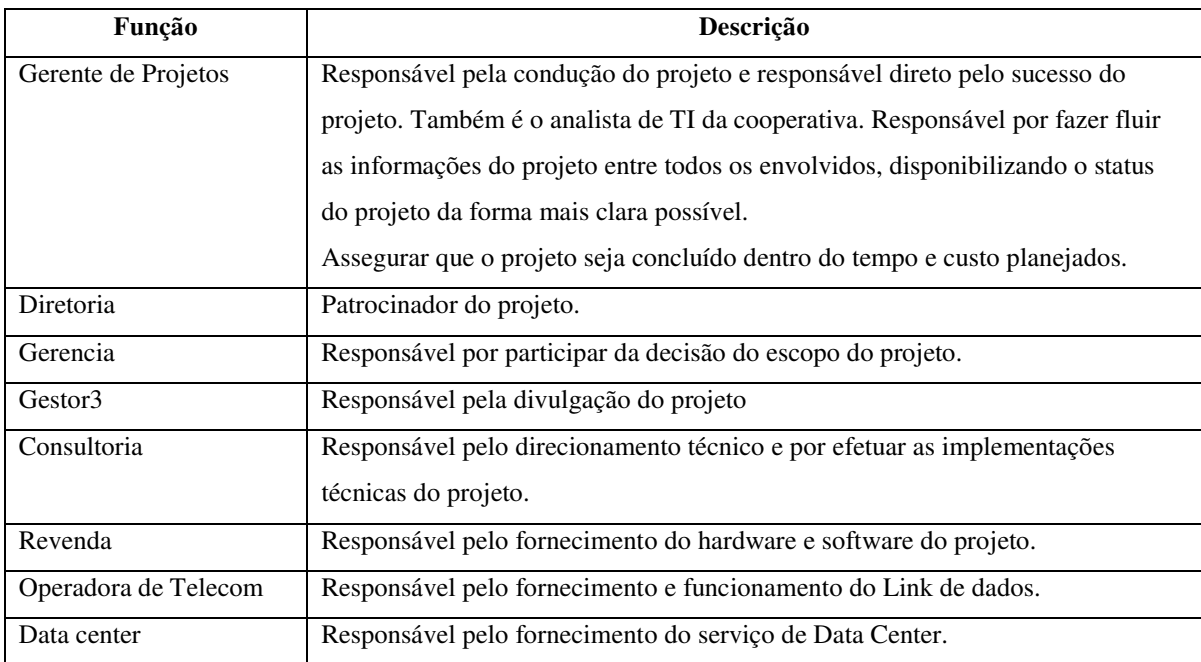

**Tabela 6 - Descrição das Funções** 

### **8.2. Organograma**

O projeto segue o organograma abaixo:

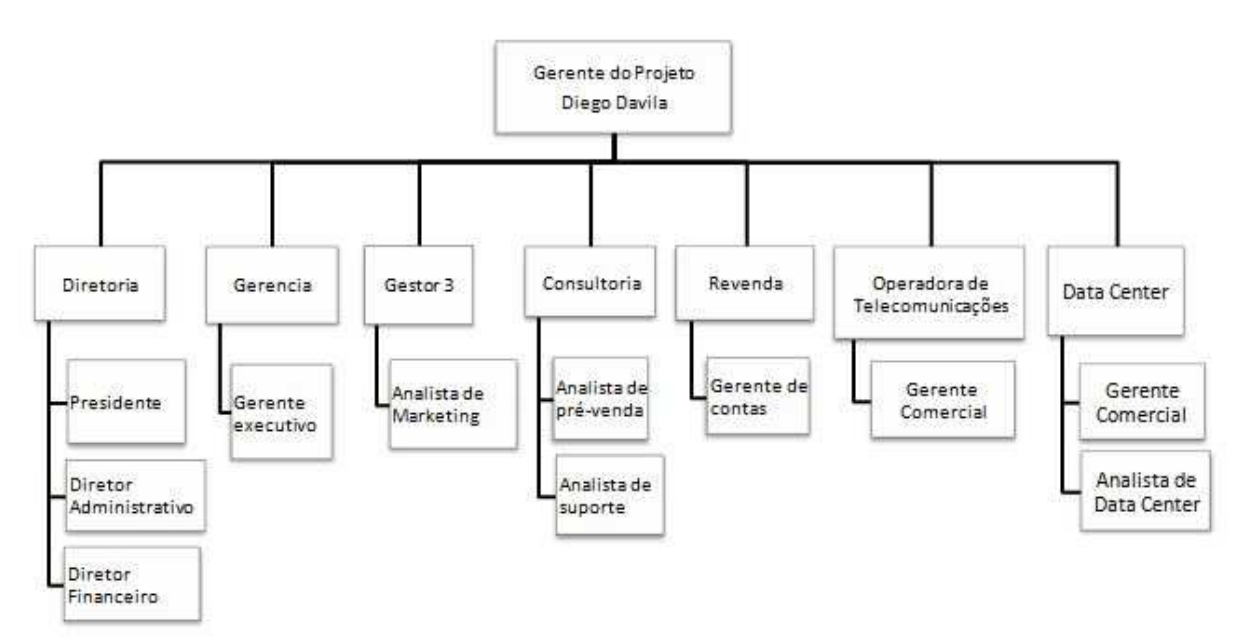

**Figura 26 - Organograma** 

Os recursos deste projeto não estarão alocados exclusivamente ao projeto que será realizado em horário normal de trabalho. Caso seja necessária a alocação de mais recursos, ou de trabalho extraordinário dos recursos já alocados, deverá ser avaliado pelo gerente do projeto e aprovado pelo patrocinador.

| $\mathbf{o} \cdot \mathbf{v} \cdot$<br><b>Matriz RACI de responsabilidades</b> |                                              |                       |              |              |                                 |               |              |                                  |              |
|--------------------------------------------------------------------------------|----------------------------------------------|-----------------------|--------------|--------------|---------------------------------|---------------|--------------|----------------------------------|--------------|
|                                                                                | <b>Matriz RACI</b>                           | de Projeto<br>Gerente | Diretoria    | Gerencia     | $\boldsymbol{\omega}$<br>Gestor | Consultoria   | Revenda      | Operadora de<br>Telecomunicações | Data Center  |
| Código<br>EAP                                                                  | <b>Tarefa</b>                                |                       |              |              |                                 |               |              |                                  |              |
| 1.                                                                             | Iniciação                                    |                       |              |              |                                 |               |              |                                  |              |
| 1.1                                                                            | Identificação das necessidades de<br>negócio | $\mathsf{R}$          | $\mathsf{A}$ | $\mathsf{A}$ | $\mathbf C$                     |               |              |                                  |              |
| 1.2                                                                            | Termo de Abertura                            | $\mathsf{R}$          | A            | A            | I                               |               |              |                                  |              |
| 1.3                                                                            | Finalização da iniciação                     | R                     | I            | I            | I                               |               |              |                                  |              |
| 2.                                                                             | Planejamento                                 |                       |              |              |                                 |               |              |                                  |              |
| 2.1                                                                            | Estudo de tecnologia                         | R,<br>A               | I            | $\mathbf I$  | ۰                               | $\mathcal{C}$ |              | $\mathcal{C}$                    | $\mathsf{C}$ |
| 2.2                                                                            | Definição de escopo                          | $\mathsf{R}$          | A            | $\mathsf{A}$ | T                               | T             | T            | $\blacksquare$                   |              |
| 2.3                                                                            | Orçamentos                                   | R,<br>A               | I            | A            | $\overline{a}$                  | $\mathbf C$   | $\mathsf{C}$ | $\mathcal{C}$                    | $\mathbf C$  |

**8.3. Matriz RACI de responsabilidades** 

| 2.4  | Criação do cronograma                                                                        | R,<br>A             | I           | I              | I              | $\mathsf{C}$   | $\mathsf{C}$             | $\mathcal{C}$            | $\mathcal{C}$  |
|------|----------------------------------------------------------------------------------------------|---------------------|-------------|----------------|----------------|----------------|--------------------------|--------------------------|----------------|
| 2.5  | Finalização do Planejamento                                                                  | R,<br>A             | T           | $\mathbf{I}$   | I              | I              | I                        | I                        | Ι              |
| 3.   | Execução                                                                                     |                     |             |                |                |                |                          |                          |                |
| 3.1  | Recebimento e conferência das<br>aquisições                                                  | R,<br>A             | I           | $\mathbf{I}$   |                | I              | $\mathbf I$              |                          |                |
| 3.2  | Instalação do link de dados                                                                  | A                   | I           | I              | $\overline{a}$ | Ι              | $\mathbf I$              | $\mathbf R$              | $\mathcal{C}$  |
| 3.3  | Instalação do novo servidor na<br>infraestrutura do site principal                           | R,<br>A             | I           | $\bf{I}$       |                | I              | ÷,                       |                          |                |
| 3.4  | Readequação do sistema de backup                                                             | C,<br>A             | T           | $\mathbf I$    |                | $\mathbb{R}$   |                          |                          |                |
| 3.6  | Backup de todo o ambiente                                                                    | R,<br>A             | I           | $\mathbf I$    |                | $\mathsf{C}$   | ÷,                       | $\overline{\phantom{a}}$ |                |
| 3.7  | Reinstalação dos Nodes para versão<br>Windwos Server 2012                                    | $\overline{C}$<br>A | $\mathbf I$ | $\overline{I}$ |                | $\mathbb{R}$   |                          |                          |                |
| 3.8  | Reconfiguração do ambiente de<br>virtualização e instalação da feature<br>de Hyper-V réplica | C,<br>A             | I           | $\bf{I}$       | ÷.             | R              | $\overline{a}$           | $\overline{\phantom{a}}$ |                |
| 3.9  | Instalação do novo servidor na data<br>Center                                                | R                   | $\mathbf I$ | $\bf{I}$       | $\overline{a}$ | $\mathbf C$    | $\blacksquare$           | $\overline{\phantom{a}}$ | C,<br>A        |
| 3.10 | Finalização da execução                                                                      | R,<br>A             | $\mathbf I$ | $\bf{I}$       |                | I              | $\overline{a}$           | I                        | I              |
| 4.   | Validação                                                                                    |                     |             |                |                |                |                          |                          |                |
| 4.1  | Testes de acesso ao novo Servidor<br>nas instalações do data center                          | A                   | I           | $\mathbf I$    |                | $\mathbf R$    | ÷,                       | I                        | C              |
| 4.2  | Testes iniciais da solução de Hyper-V<br>réplica                                             | C,<br>A             | I           | $\bf I$        |                | $\mathbf R$    | $\overline{a}$           | $\overline{a}$           |                |
| 4.3  | Testes de Failover                                                                           | C,<br>A             | I           | I              |                | R              | $\overline{a}$           |                          |                |
| 4.4  | Homologação de toda a solução                                                                | A                   | C           | C              |                | C              |                          |                          | R.             |
| 4.5  | Finalização da validação                                                                     | R,<br>$\mathbf{A}$  | $\mathbf I$ | I              | $\overline{a}$ | $\mathbf C$    | $\blacksquare$           | $\blacksquare$           |                |
| 5.   | <b>Encerramento</b>                                                                          |                     |             |                |                |                |                          |                          |                |
| 5.1  | Entrega oficial da solução                                                                   | R,<br>A             | $\mathbf I$ | $\bf{I}$       | I              | $\mathbf C$    | $\frac{1}{2}$            |                          |                |
| 5.2  | Documentação                                                                                 | R,<br>A             | $\mathbf I$ | $\mathbf I$    | $\overline{a}$ | $\mathbf C$    | $\overline{\phantom{a}}$ | $\overline{a}$           |                |
| 5.3  | Divulgação                                                                                   | А,<br>$\mathbf C$   | $\mathbf I$ | $\mathbf I$    | $\mathbf R$    | $\overline{a}$ | $\blacksquare$           | $\overline{\phantom{a}}$ |                |
| 5.4  | Finalização Encerramento                                                                     | R,<br>A             | $\mathbf I$ | $\mathbf I$    | $\bf I$        | $\mathbf I$    | $\equiv$                 | $\blacksquare$           |                |
| 6.   | Gerenciamento do Projeto                                                                     | R                   |             |                | ÷              | $\blacksquare$ | $\overline{\phantom{a}}$ | $\overline{\phantom{a}}$ | $\blacksquare$ |
|      |                                                                                              |                     |             |                |                |                |                          |                          |                |

**Tabela 7 - Matriz RACI** 

#### **8.4. Desenvolvimento da equipe do projeto**

Será de responsabilidade do Gerente de projeto identificar, dentre a equipe selecionada para a execução do projeto, eventuais treinamentos e capacitações, visando qualificar a equipe e aumentar a produtividade do trabalho a ser desenvolvido e para da o devido suporte pós-projeto.

#### **8.5. Avaliação de desempenho**

O desempenho da equipe do projeto será avaliado de acordo com a política de avaliação da Cooperativa, onde são avaliados individualmente todos os colaboradores envolvidos ou não em algum projeto. São utilizados na cooperativa para pontuação da avaliação de desempenho individual de cada colaborador, os números pontuados nos indicadores estratégicos da cooperativa.

Portanto, o bom desempenho nas entregas dos projetos, afeta diretamente a avaliação de desempenho dos colaboradores da cooperativa e principalmente os envolvidos em projetos estratégicos.

#### **8.6. Contatos dos membros da equipe**

| <b>Nome</b>           | E-mail                           |
|-----------------------|----------------------------------|
| Diego Davila          | diego@coopdecredito.coop.br      |
| Presidente            | presidente@coopdecredito.coop.br |
| Diretor adminitrativo | dir_adm@coopdecredito.coop.br    |
| Diretor financeiro    | dir_fin@coopdecredito.coop.br    |
| Gerente               | gerente@coopdecredito.coop.br    |
| Gestor1               | gestor1@coopdecredito.coop.br    |
| Gestor <sub>2</sub>   | gestor2@coopdecredito.coop.br    |
| Gestor3               | gestor3@coopdecredito.coop.br    |
| Analista de TI        | analista@consultoria.com.br      |
| Gerente de Vendas     | ger_vendas@consultoria.com.br    |
| Gerente de contas     | ger_contas@telecom.com.br        |
| Gerente data Center   | gerente@adentro.com.br           |

**Tabela 8 - Contatos Membros da Equipe** 

#### **8.7. Recursos materiais**

Para a execução do projeto, serão necessários os recursos materias conforme a tabela abaixo:

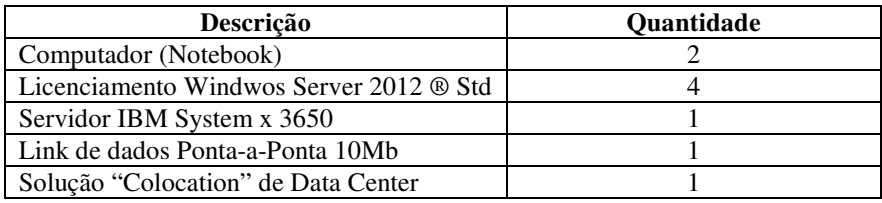

**Tabela 9 - Recursos Materiais** 

## **9. Gerenciamento das comunicações**

#### **9.1. Processo de gerenciamento das comunicações**

O objetivo principal deste plano de comunicações é estabelecer ações que garantam um padrão de comunicação interna e externas eficazes, buscando compartilhar informações sobre o andamento do projeto, armazenar e descarta-las de modo adequado aos objetivos propostos.

Também são objetivos deste plano de comunicações:

- Garantir unicidade de entendimento sobre o andamento deste projeto;
- Identificar as partes interessadas do projeto e relacionar a forma como estas pessoas devem receber informações de status do projeto e quando;
- Padronizar os reportes de Status do Projeto através de relatórios, medidas de progressos e previsões de entrega;
- Organizar e conduzir reuniões, com objetivo de compartilhar informações, levantar/discutir gargalos e sinalizar ações a serem tomadas.

#### **9.2. Partes Interessadas**

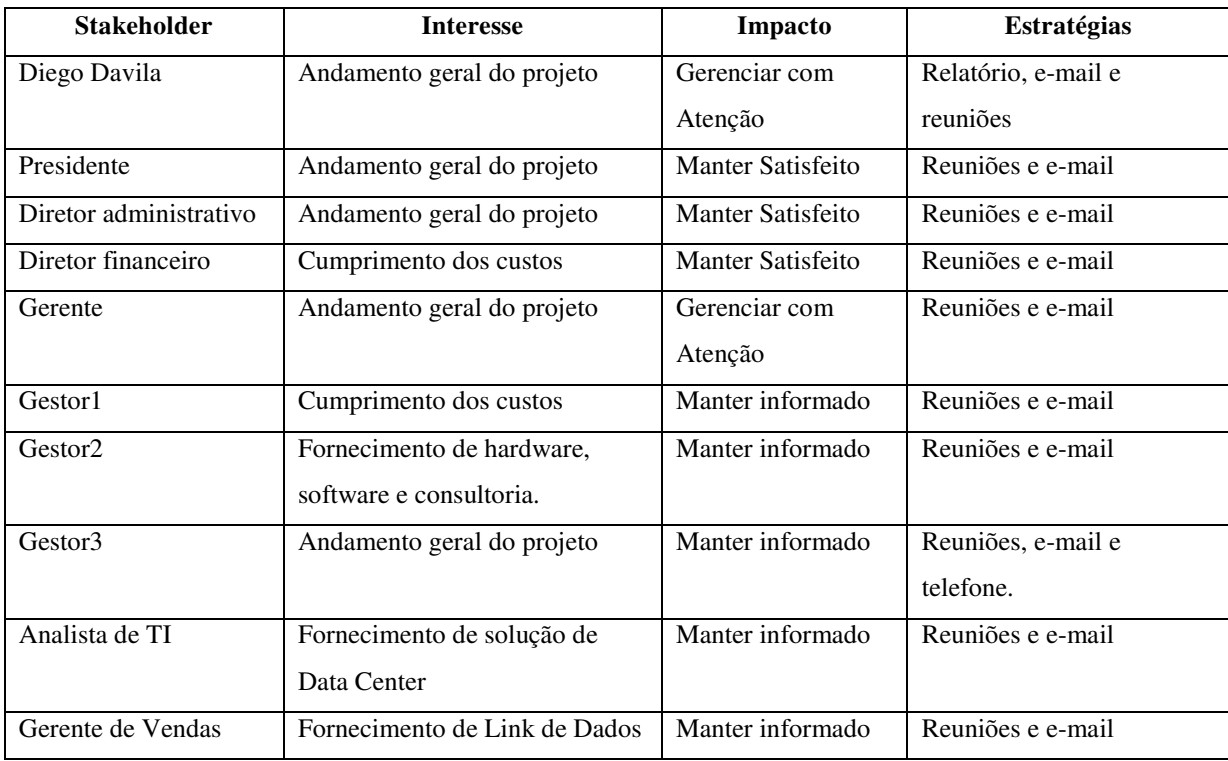

**Tabela 10 - Partes Interessadas** 

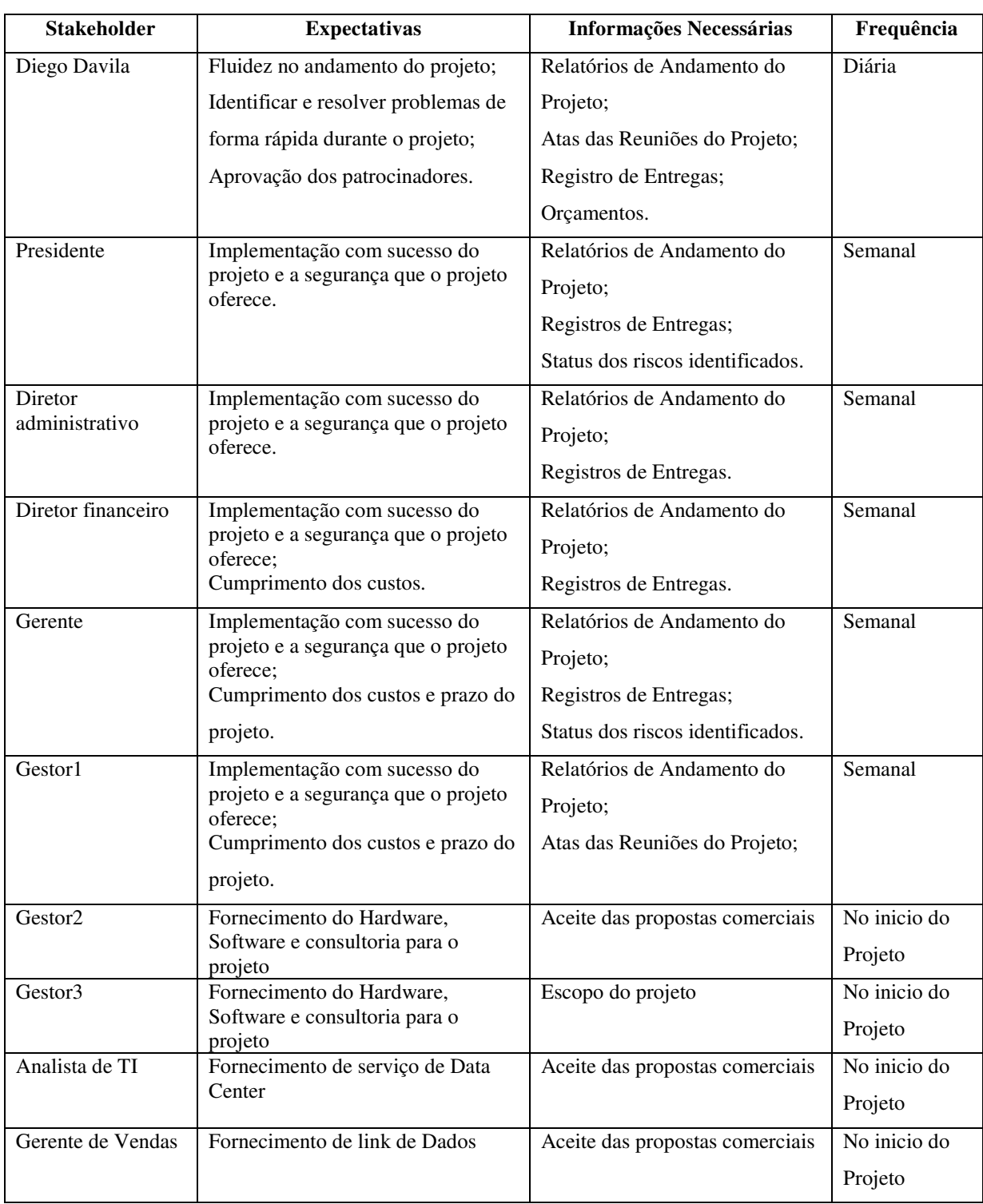

# **9.3. Expectativas, Informações e Periodicidade**

**Tabela 11 - Expectativas, Informações e Periodicidade** 

### **9.4. Matriz Interesse X Poder X Impacto**

Enquadramento do Stakeholder ao seu interesse no projeto, seu poder formal ou de influência sobre o projeto (positivo ou negativo), e o nível de impacto da sua atuação (positivo ou negativo).

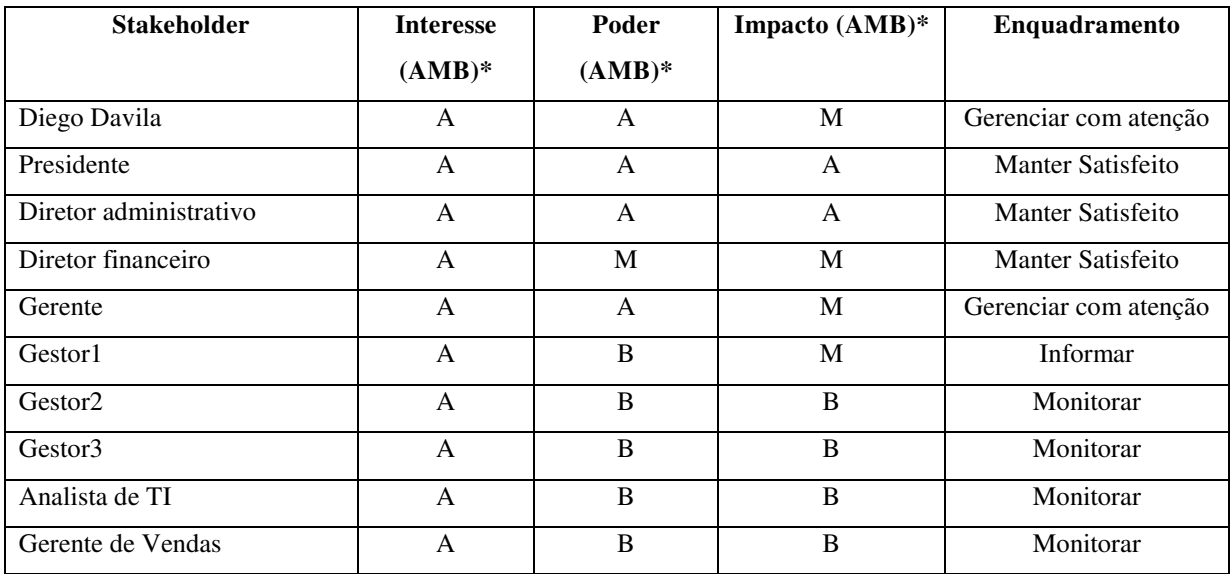

 **Tabela 12 - Matriz Interesse X Poder X Impacto** \* AMB: (A)lto, (M)édio, (B)aixo

# **9.5. Ações e Eventos de Comunicação**

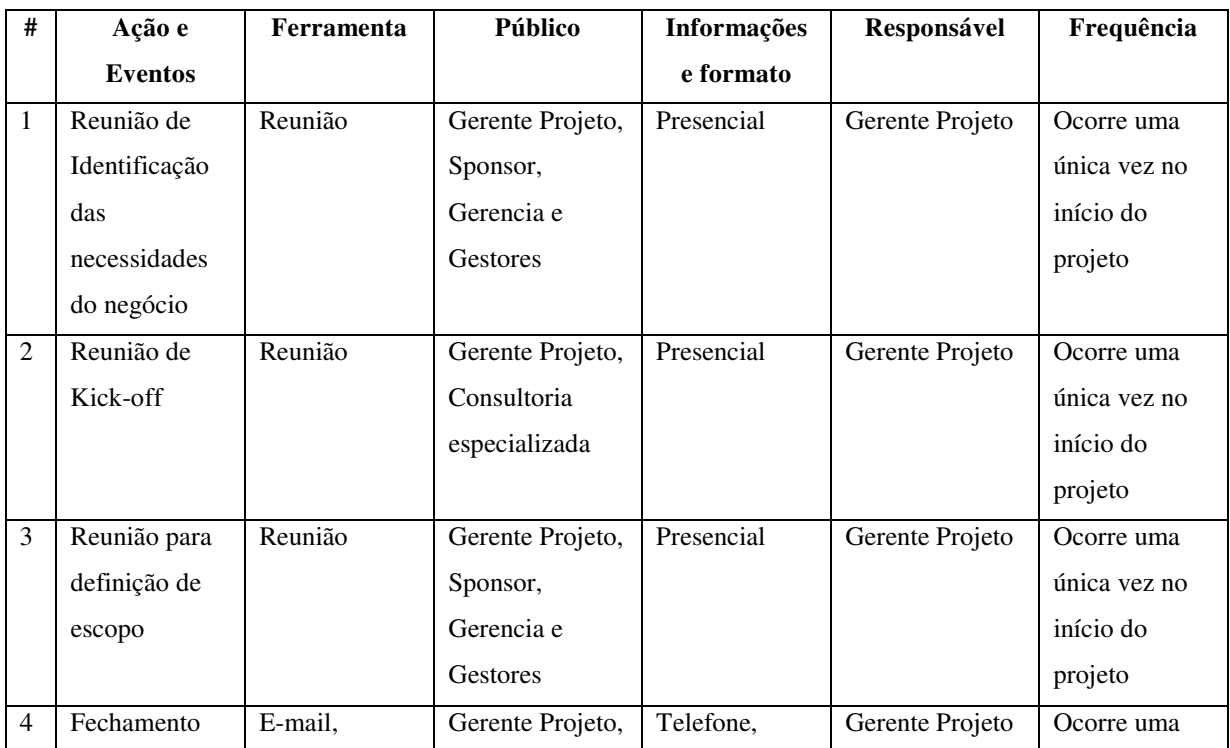

|   | de Proposta     | Contratos   | Fornecedores.    | Presencial   |                 | única vez no |
|---|-----------------|-------------|------------------|--------------|-----------------|--------------|
|   | com             |             |                  |              |                 | planejamento |
|   | fornecedor      |             |                  |              |                 | do projeto   |
| 5 | Reunião de      | Reunião     | Gerente Projeto, | Presencial   | Gerente Projeto | Mensal       |
|   | planejamento    |             | Sponsor e        |              |                 |              |
|   | estratégico     |             | Gestores.        |              |                 |              |
|   | (status dos     |             |                  |              |                 |              |
|   | projetos)       |             |                  |              |                 |              |
| 7 | Comunicação     | Reunião, e- | Gerente Projeto  | Comunicação  | Gerente Projeto | Ocorre 1 vez |
|   | encerramento    | mail        | e Sponsor.       | do           |                 | ao final do  |
|   | projeto         |             |                  | encerramento |                 | projeto      |
|   |                 |             |                  | do projeto   |                 |              |
| 8 | Divulgação do   | E-mail      | Cooperados       | E-mail       | Analista de     | Ocorre 1 yez |
|   | Projeto para os | marketing   |                  | Marketing    | marketing       | ao final do  |
|   | cooperados      |             |                  |              |                 | projeto      |

**Tabela 13 - Ações e Eventos de Comunicação** 

Para todas as reuniões identificadas no plano acima são registradas Atas, cujo modelo está presente nos anexos deste documento.

#### **9.6. Relatórios de Status**

À medida que o projeto avança, devem ser disponibilizados relatórios de acompanhamento e verificação. O gerente do projeto deve disponibilizar tais relatórios para a Diretoria (Sponsor) e Gerencia. Serão disponibilizados relatórios de status com as seguintes informações:

- Estrutura analítica do projeto: Acompanhar tarefas realizadas e atrasadas;
- Marcos do Projeto: Verificação do cumprimento dos Marcos do Projeto;
- $\triangleright$  Status dos riscos identificados;

Nos anexos deste documento consta o modelo de relatório de andamento do projeto.

#### **10. Gerenciamento de riscos**

#### **10.1. Descrição dos Processos de Gerenciamento de Riscos**

O propósito deste plano é minimizar o impacto dos riscos identificados para o projeto. Provê também ações de controle, mitigação e contingência dos riscos identificados. Estas ações devem ser registradas tão logo o risco tenha sido identificado, a fim de que as contingências e as mitigações possam ser previstas e controladas adequadamente.

O gerenciamento de riscos do projeto será realizado com base nos riscos previamente identificados, bem como no monitoramento e no controle de novos riscos que podem não ter sido identificados quando da criação do plano e são de responsabilidade do Gerente do Projeto.

Os riscos a serem identificados serão os riscos externos, organizacionais, técnicos e de gerenciamento de projetos. As respostas possíveis a estes riscos serão a aceitação ativa, através de contingências, e a mitigação.

A identificação, a avaliação e o monitoramento de riscos devem ser feitos por escrito ou através de e-mail, conforme descrito no plano de comunicações do projeto.

#### **10.2. EAR – Estrutura Analítica de Riscos**

O modelo de estrutura de riscos a ser utilizado pelo projeto é o sugerido pelo PmBok 4ª edição. Este modelo (abaixo) foi utilizado como base para identificação dos riscos do projeto.

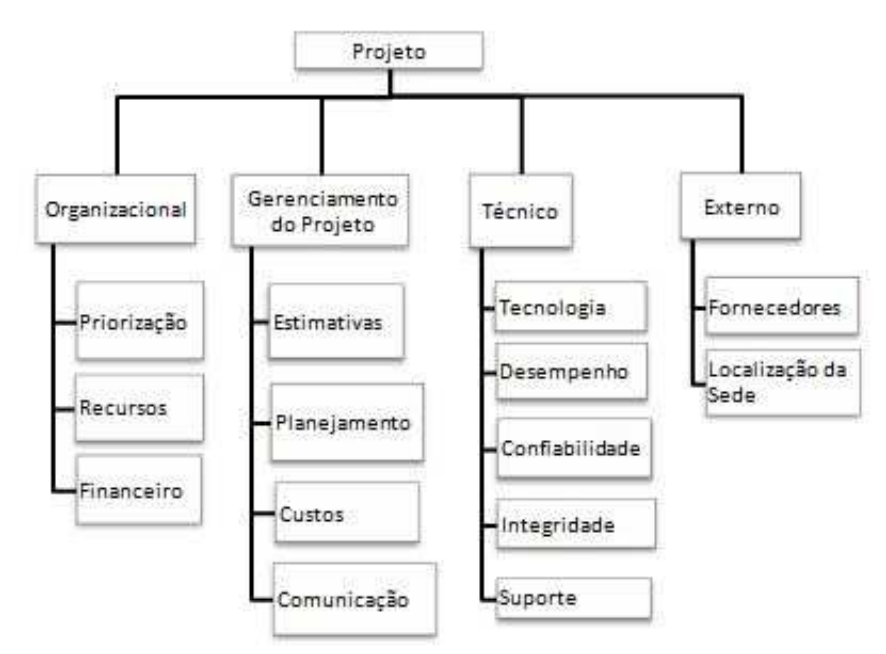

**Figura 27 - Estrutura Analítica de Riscos** 

#### **10.3. Riscos Identificados**

Os riscos identificados no projeto, segundo a EAP e a EAR, estão listados na estrutura a seguir:

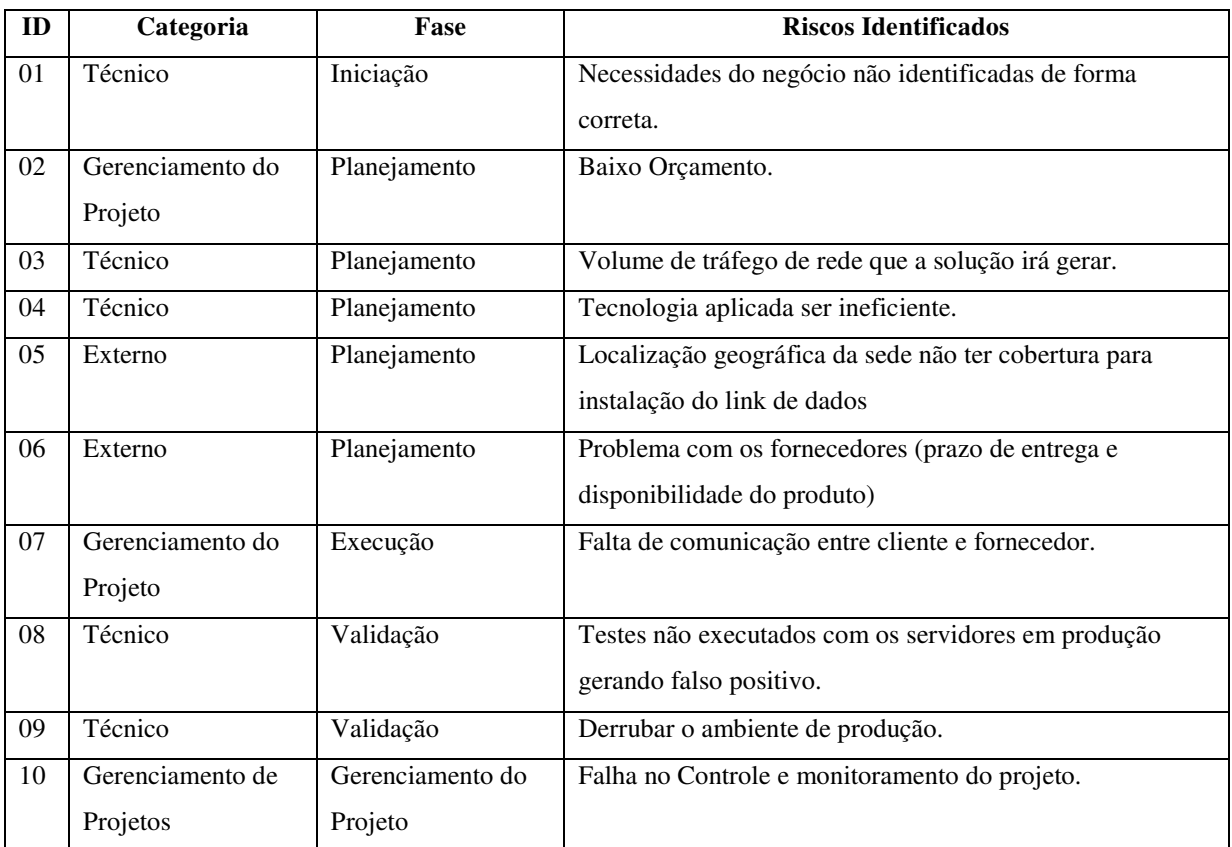

#### **Tabela 14 - Riscos Identificados**

Os riscos foram identificados pelo gerente de Projeto, consultoria especializada, gerencia e gestores da cooperativa em reunião de brainstorming.

#### **10.4. Qualificação dos Riscos**

Os riscos identificados serão avaliados quanto a sua probabilidade de ocorrência, impacto no projeto e gravidade de seus resultados. As tabelas a seguir apresentam as escalas de probabilidade e impacto que serão utilizadas:

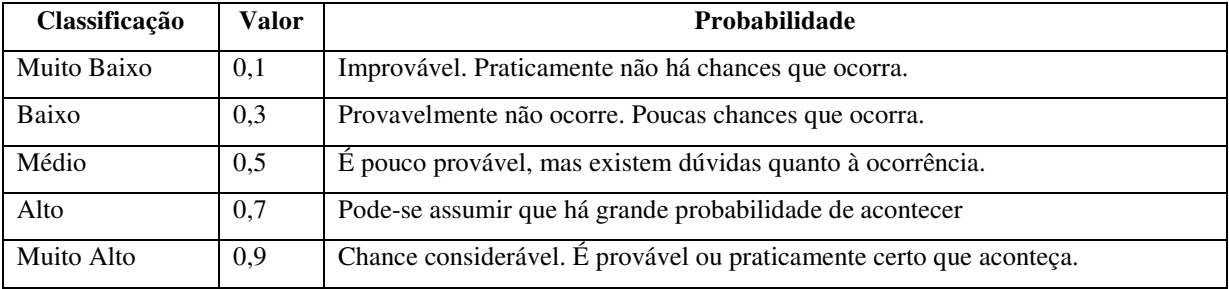

**Tabela 15 - Escalas de Probabilidade** 

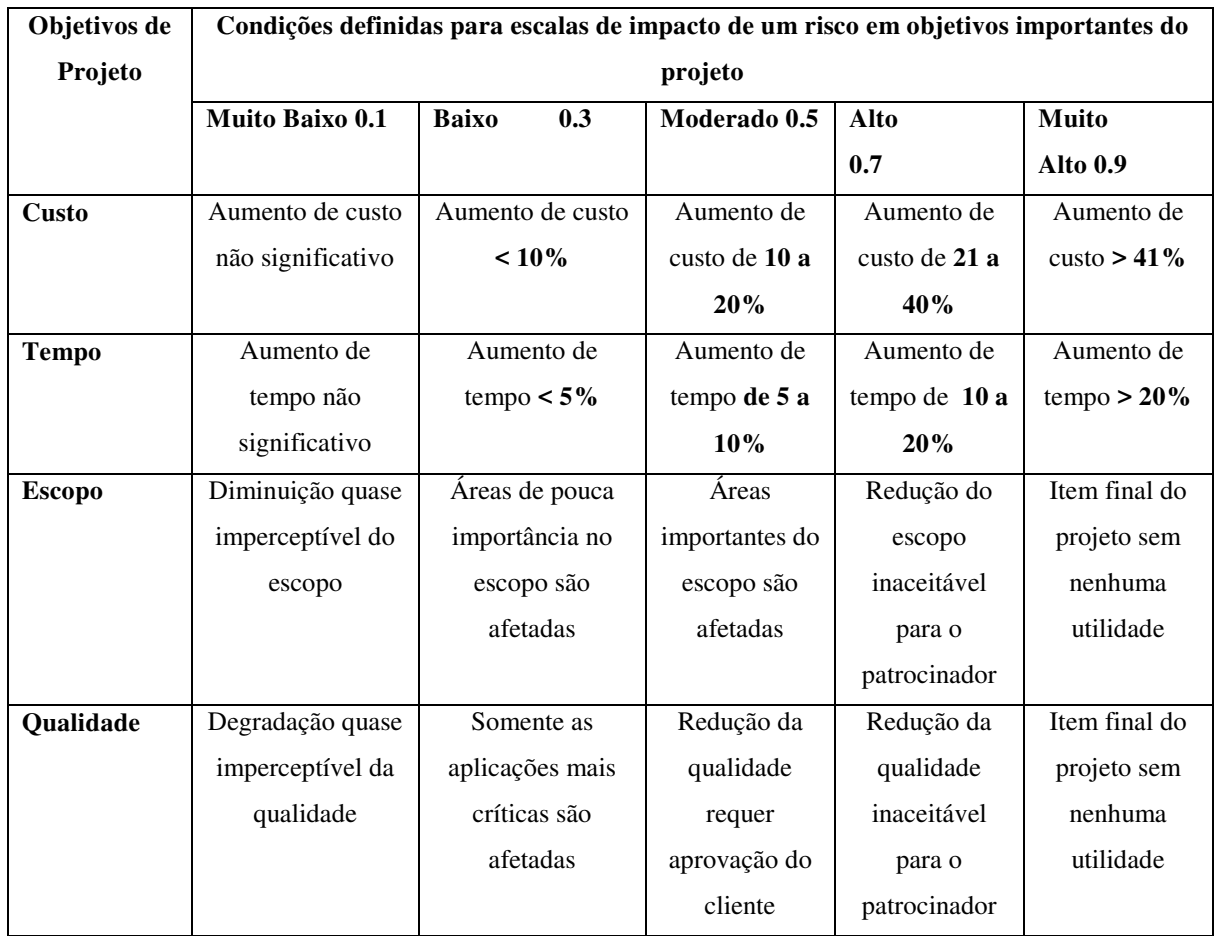

**Tabela 16 - Escalas de Impacto** 

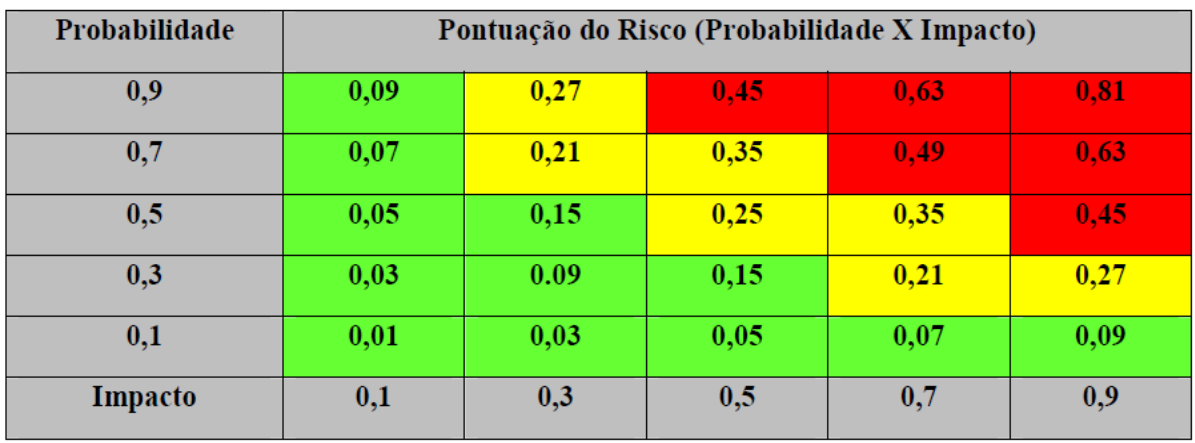

Com base nas escalas de probabilidade e impacto acima definidas foi elaborada a matriz de classificação dos riscos (impacto X probabilidade) apresentada a seguir:

**Figura 28 - Matriz Impacto X Probabilidade** 

Balizamento para a qualificação dos níveis de risco e limites de tolerância:

- $\geq$  Zona Verde baixa pontuação de 0,01 a 0,20 (zona de aceitação);
- $\triangleright$  Amarelo média pontuação de 0,21 a 0,40 (zona de mitigação);
- Vermelho alta pontuação acima de 0,41 (zona de evitar ou transferir).

A tabela a seguir mostra a análise do impacto e da probabilidade de ocorrência dos dez riscos levantados e também, qual a gravidade que cada um deles representa no projeto.

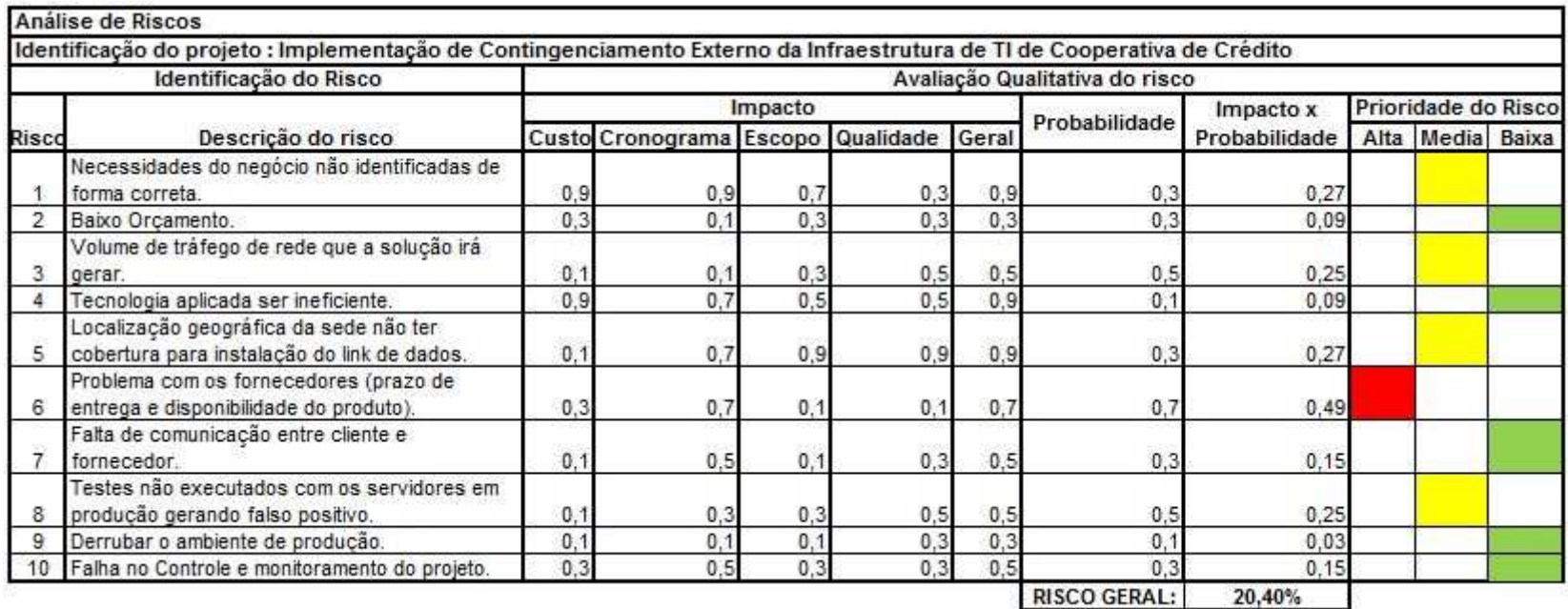

**Figura 29 - Análise Qualitativa dos Riscos** 

A figura acima permite constatar que os riscos:

- $\triangleright$  Solução proposta ser muito complexa e sujeita a problemas tecnológicos externos ao produto desenvolvido (rede, equipamento, servidor de aplicação, etc);
- Problemas no ambiente de testes fornecido pela Montadora;
- Gerar documentação pouco amigável, devido à alta complexidade do ambiente de comunicação.

São de gravidade alta e devem ser evitados.

Verifica-se ainda, que os riscos:

- Desconhecimento da tecnologia utilizada no processo de comunicação;
- Problemas verificados no processo piloto não serem devidamente tratados;
- Falha no Controle e monitoramento do projeto.

Foram classificados como gravidade média e devem ser mitigados.

Os demais riscos são de gravidade baixa e, caso ocorram, não comprometerão o sucesso do projeto, podendo ser aceitos pelos stakeholders.

#### **10.5. Quantificação dos Riscos**

Após a realização da avaliação qualitativa, verificamos o potencial dos riscos dentro do projeto. Em seguida realizamos a avaliação quantitativa, apresentando a tabela com os riscos através da utilização do método do valor monetário esperado (VME) conforme segue:

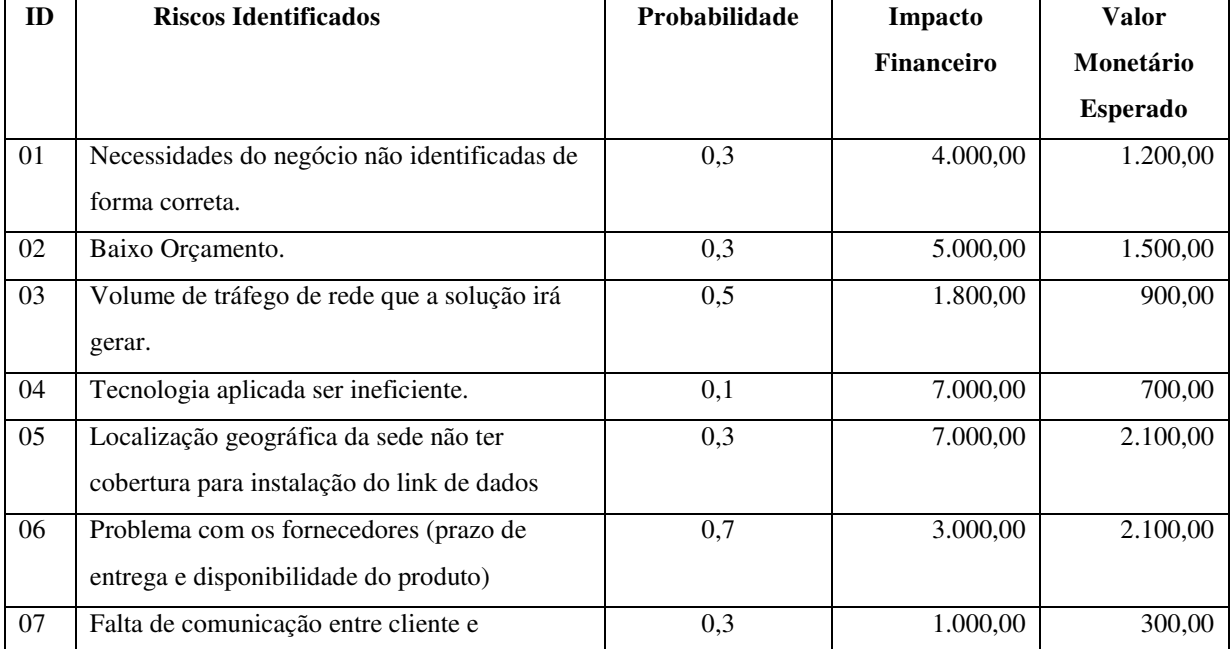

|              | fornecedor.                                |     |           |           |
|--------------|--------------------------------------------|-----|-----------|-----------|
| 08           | Testes não executados com os servidores em | 0,5 | 1.000,00  | 300,00    |
|              | produção gerando falso positivo.           |     |           |           |
| 09           | Derrubar o ambiente de produção.           | 0,1 | 1.000,00  | 100,00    |
| 10           | Falha no Controle e monitoramento do       | 0,3 | 3.000,00  | 900,00    |
|              | projeto.                                   |     |           |           |
| <b>Total</b> |                                            |     | 33.800,00 | 10.100,00 |

**Tabela 17 - Análise Quantitativa** 

#### **10.6. Sistema de Mudança de Riscos**

A identificação de um novo risco e as alterações nos riscos já identificados deve ser tratada de acordo com o fluxo do sistema de controle de mudança de riscos conforme segue:

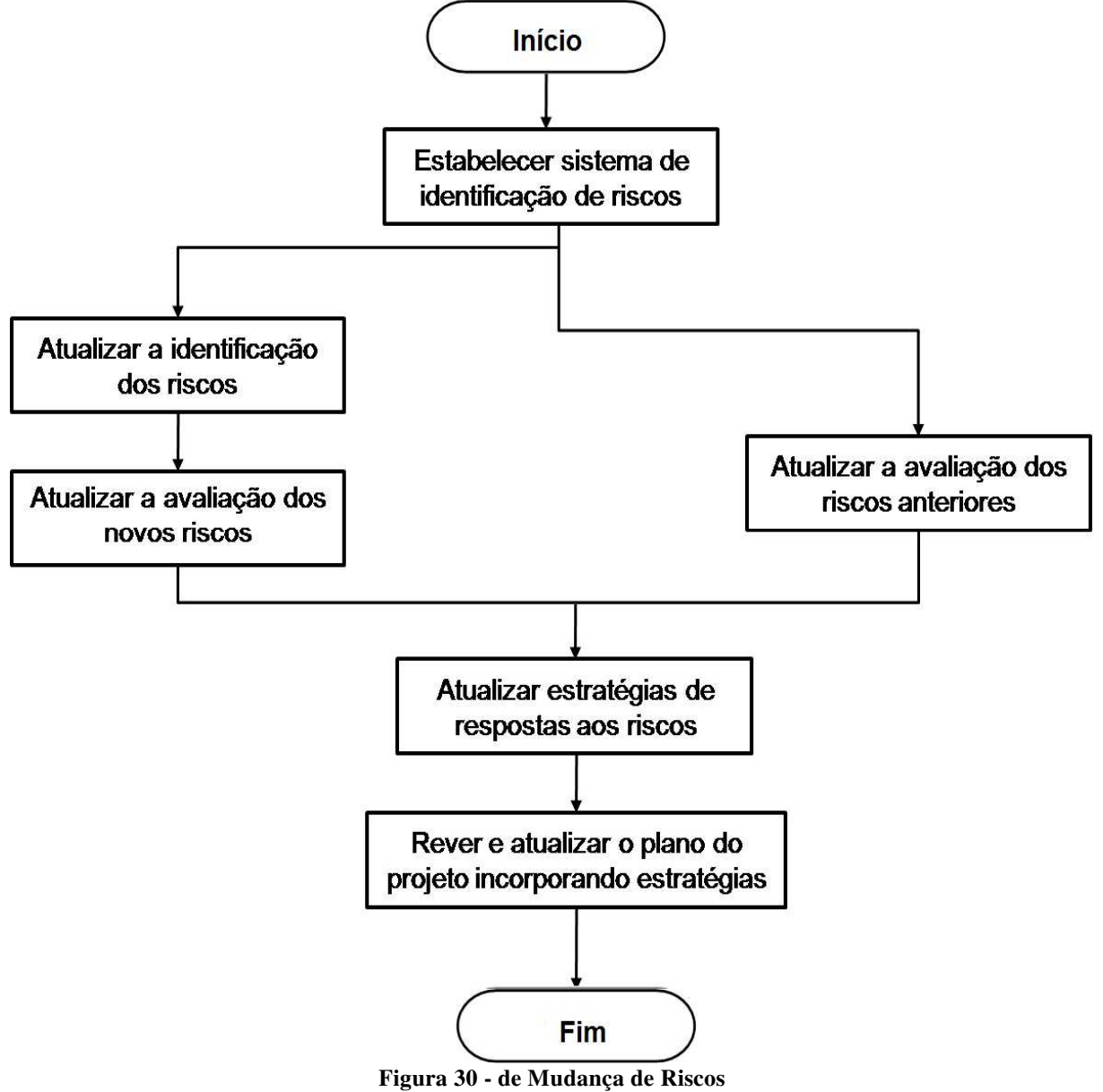

# **10.7. Respostas Planejadas aos Riscos**

O plano de respostas aos riscos contempla opções e ações para reduzir as ameaças pelos riscos identificados.

Segue abaixo quadro com a identificação das ações e responsável por cada risco, onde, para cada um, foi definida uma estratégia que podem ser: Mitigar, Prevenir e Aceitar.

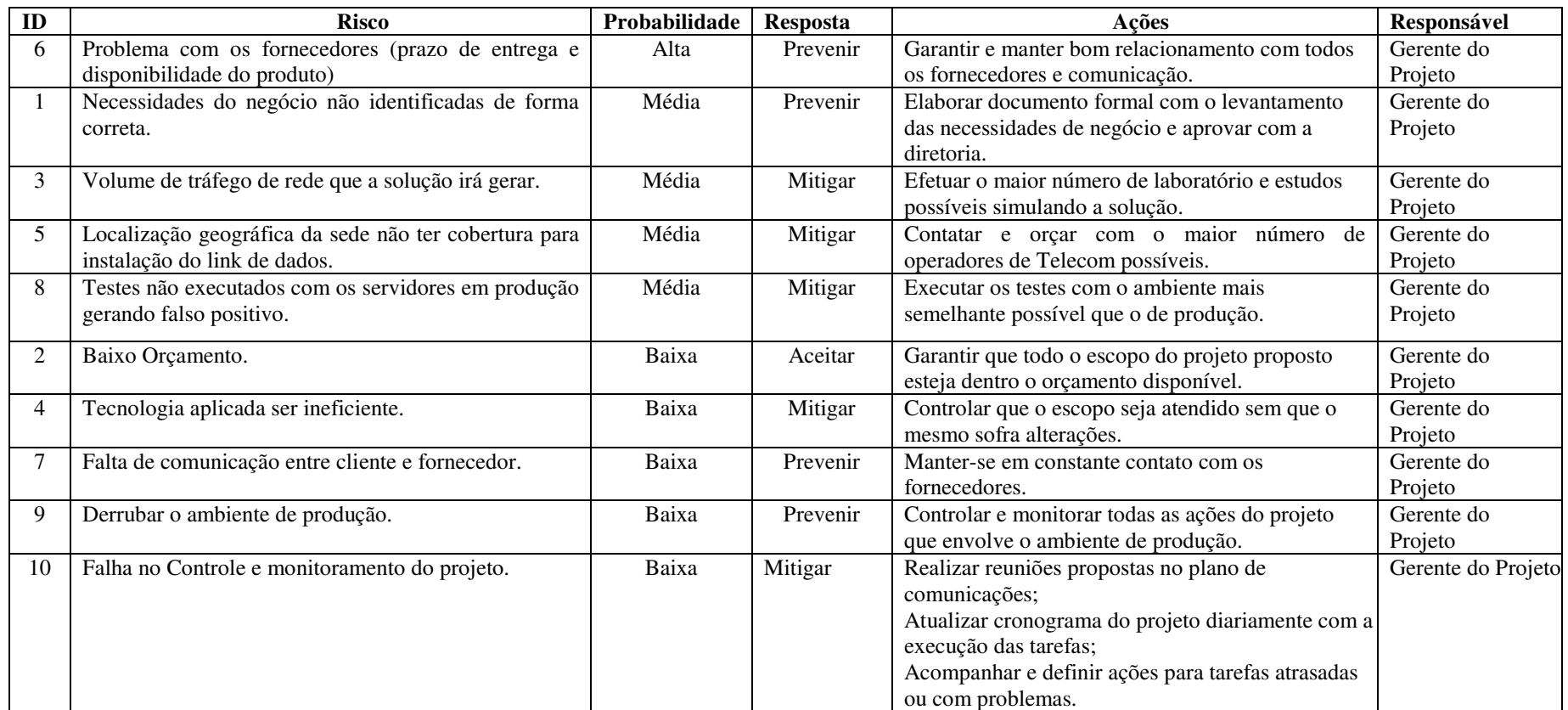

**Tabela 18 - Respostas aos Riscos**

#### **10.8. Reservas de Contingência**

Conforme descrito no plano de gerenciamento de custos, as reservas de contingência são reservas destinadas exclusivamente ao processo de gerenciamento dos riscos dos eventos de riscos aceitos ativamente, dos de riscos mitigados ou riscos não identificados preliminarmente no projeto.

As ações de contorno do projeto (respostas não planejadas aos riscos) devem utilizar exclusivamente as reservas de contingência do projeto.

A reserva de contingência relativa aos riscos do projeto foi calculada com base na análise quantitativa de riscos, chegando a R\$ 14.400,00. Este valor foi estimado com base na soma dos valores monetários esperados.

O gerente de projeto tem total autonomia quanto ao uso das reservas de contingência. Os valores utilizados devem ser apenas comunicados ao patrocinador nas reuniões de status do projeto. Com o fim das reservas, somente o patrocinador do projeto tem autonomia para criar nova reserva.

#### **10.9. Frequência da Avaliação dos Riscos**

Os riscos identificados no projeto devem ser avaliados semanalmente pelo Gerente de Projeto dentro da reunião com a equipe do projeto, prevista no plano de gerenciamento das comunicações. Toda mudança de status dos riscos também deve ser passada ao Sponsor, quinzenalmente, dentro da reunião também prevista no plano de gerenciamento das comunicações.

### **11. Gerenciamento das Aquisições**

#### **11.1. Estrutura de Suprimentos do Projeto**

Estrutura descentralizada; projetista. A empresa não possui uma área de suprimentos, e com isso, o próprio gerente do projeto efetua a negociação e as aquisições. A alocação de tempo é parcial.

#### **11.2. Análise Fazer ou Comprar**

Neste projeto de contingência externa da Cooperativa de Crédito, a opção foi de efetuar a contratação de consultoria para a execução do projeto. A cooperativa é uma cooperativa pequena e com poucos colaboradores. Na área de TI, existe apenas um colaborador que tem as atribuições de analista de TI e a gerencia dos projetos de TI. Por este motivo, não existe a possibilidade de o próprio analista de TI efetuar a execução do projeto.

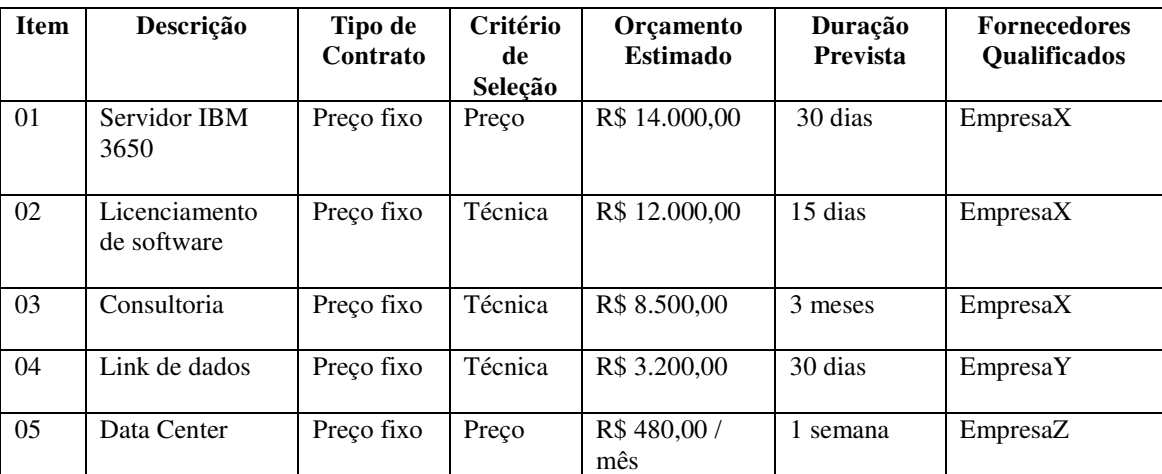

#### **11.3. Mapa de Aquisições**

**Tabela 19 - Mapa de aquisições** 

#### **11.4. Seleção dos fornecedores e critérios utilizados**

Por se tratar de empresas especializadas e certificadas nas suas soluções, para efetuar a seleção dos fornecedores, foram definidos alguns parâmetros e estabelecidos critérios avaliados como obrigatório ou desejável, conforme planilha abaixo.

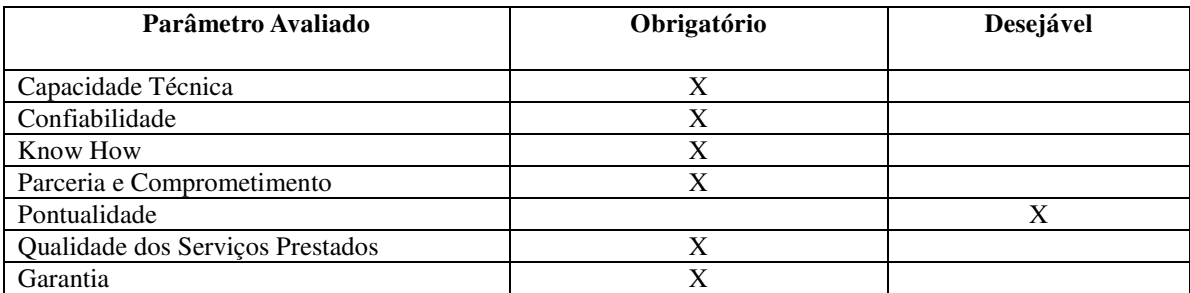

**Tabela 20 - Parâmetro de fornecedores** 

Com base nas definições dos parâmetros aplicados, os fornecedores foram submetidos a um sistema de ponderação onde, os critérios foram qualificados através da atribuição de pesos a cada um deles.

A tabela a seguir, demonstra a avaliação para a seleção da empresa de consultoria especializada para a execução do projeto.

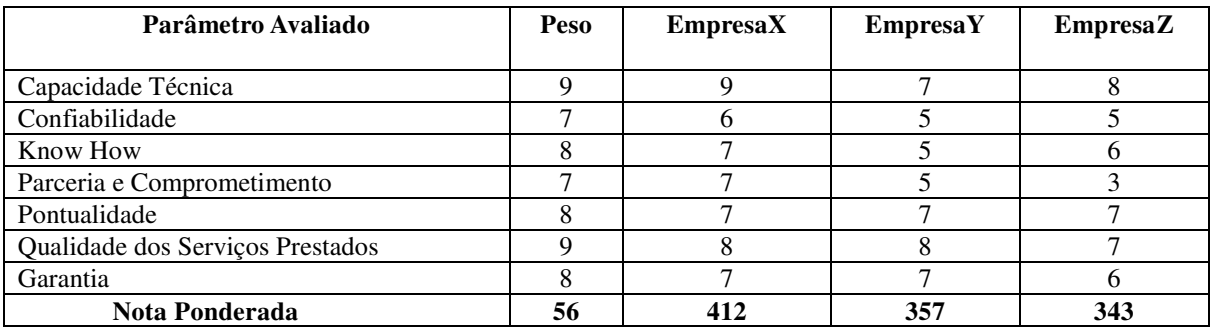

**Tabela 21 - Sistema de ponderação para avaliação de fornecedores** 

### **12. Considerações Finais**

Este trabalho de conclusão de curso de MBA em Gestão de Projeto pela Unisinos oportunizou o estudo e aplicação de praticamente todas as áreas de conhecimento do guia PMBOK. Com a utilização das melhores práticas de gerenciamento de projetos sendo aplicadas neste projeto, as chances de sucesso deste projeto são grandes. Um ponto em destaque neste projeto é a confiança dada para o gerente do projeto que tem todo o apoio dos patrocinadores, gerencia e gestores da Cooperativa de Crédito. Este projeto de certa forma é um projeto inovador e que diferencia a Cooperativa de Crédito das demais cooperativas de crédito de mesmo porte existente no cenário de cooperativas nacional. A cooperativa de Crédito a partir deste projeto, se torna uma referência para as cooperativas de crédito que também tem planos de implementação de um projeto semelhante a este e fica de porta abertas para receber as cooperativas interessadas.

Portanto, a implementação deste projeto fazendo o uso das melhores práticas de gerenciamento de projeto, trará a garantia e o contingenciamento necessários para que a Cooperativa de Crédito consiga alcançar os objetivos e os resultados planejados.
# **REFERÊNCIAS BIBLIOGRÁFICAS**

- PROJECT MANAGEMENT INSTITUTE. Um Guia do Conhecimento em Gerenciamento de Projetos (Guia PMBOK). 5ª Edição. Ed. [S.I.]: PROJECT MANAGEMENT INSTITUTE, 2013.
- RICARDO VIANA VARGAS. www.ricardovargas.com, 2014.
- APOSTILAS DO CURSO DE MBA EM GESTÃO DE PROJETOS UNISINO, 2014.
- ESCRITÓRIO DE PROJETOS. www.escritoriodeprojetos.com.br, 2014.

# **ANEXOS**

## **1.Atas de Reunião**

Todas as reuniões do projeto devem ser registradas em atas e disponibilizadas para os participantes da reunião. O modelo a ser utilizado é o modelo padrão de atas utilizado na Cooperativa de Crédito, o qual segue abaixo:

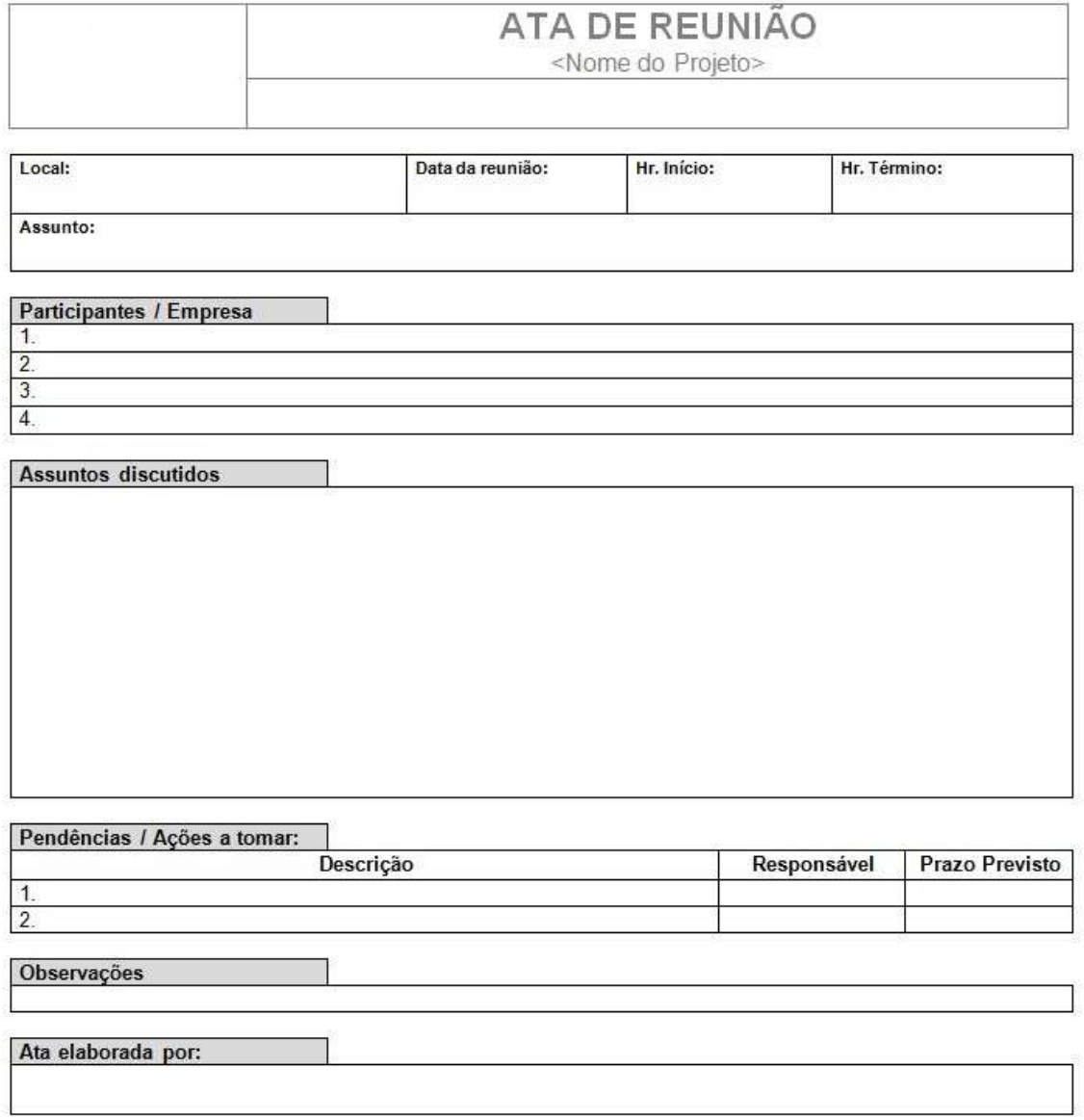

**Figura 31 - Modelo de Ata de Reunião** 

## **2.Relatório de Andamento do Projeto**

Para fins de divulgação do status do projeto para o Sponsor e stakeholders com interesse estratégico no projeto, será preenchido e enviado relatório de acompanhamento, conforme modelo utilizado na Cooperativa de crédito, o qual segue abaixo:

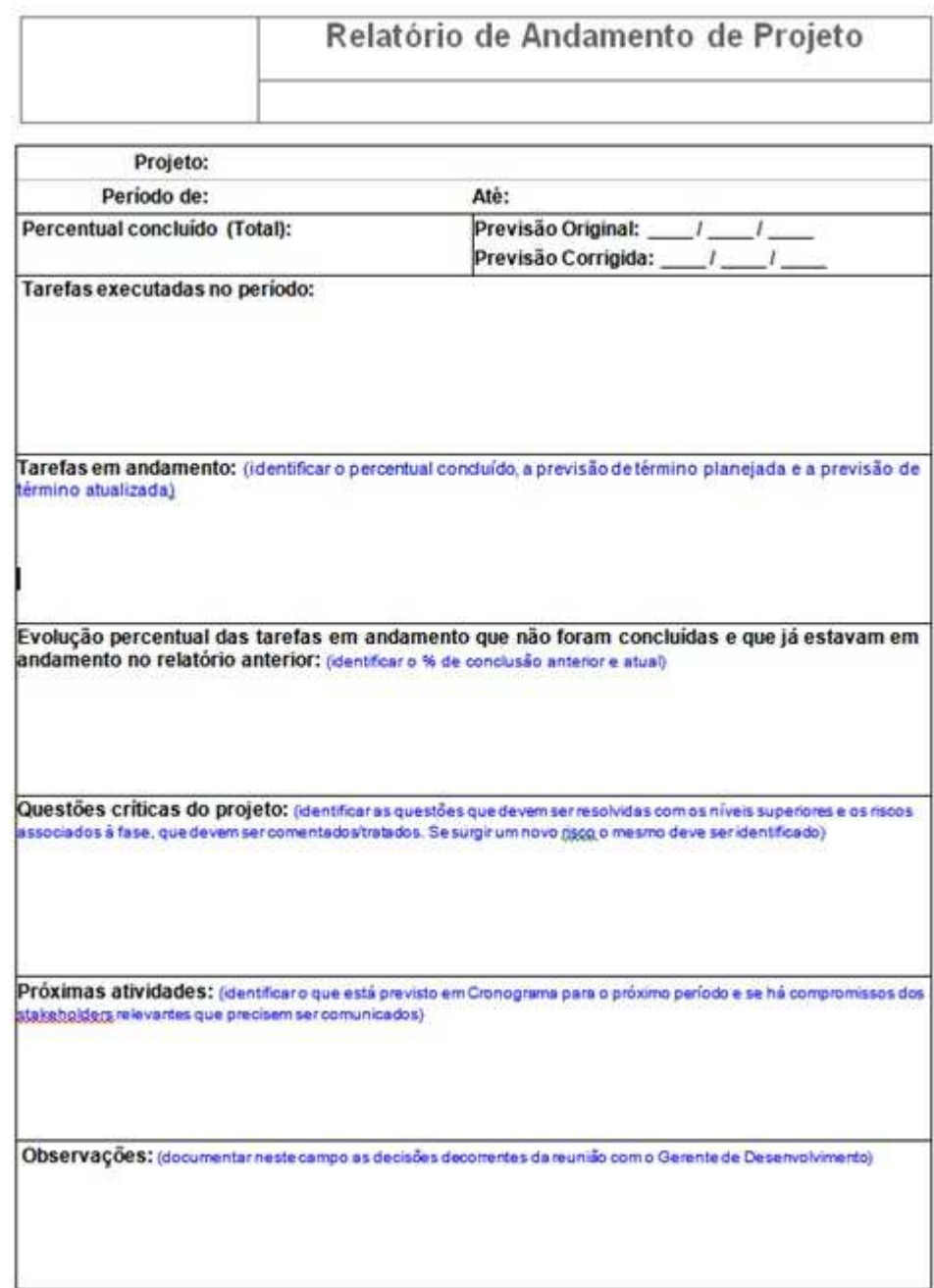

**Figura 32 - Modelo de Relatório de Andamento de Projeto** 

## **3.Relatórios Gerenciais do Projeto**

Adicionalmente, para gerenciamento do projeto, são utilizados os seguintes relatórios, extraídos diretamente do MS-Project e de uso do Gerente do Projeto:

- 1) Valor Acumulado
	- a. Finalidade: Este relatório mostra as variações de custo/prazo do cronograma em relação à linha de base, bem como o novo valor final ao término do projeto;
	- b. Importância para o Projeto: A cada 2% de variação de custo / prazo no projeto, o Sponsor deve ser alertado, o que torna o relatório uma excelente ferramenta de acompanhamento do projeto;
	- c. Responsabilidade: Gerente Projeto;
	- d. Periodicidade: Semanal;
	- e. Exemplo Relatório:

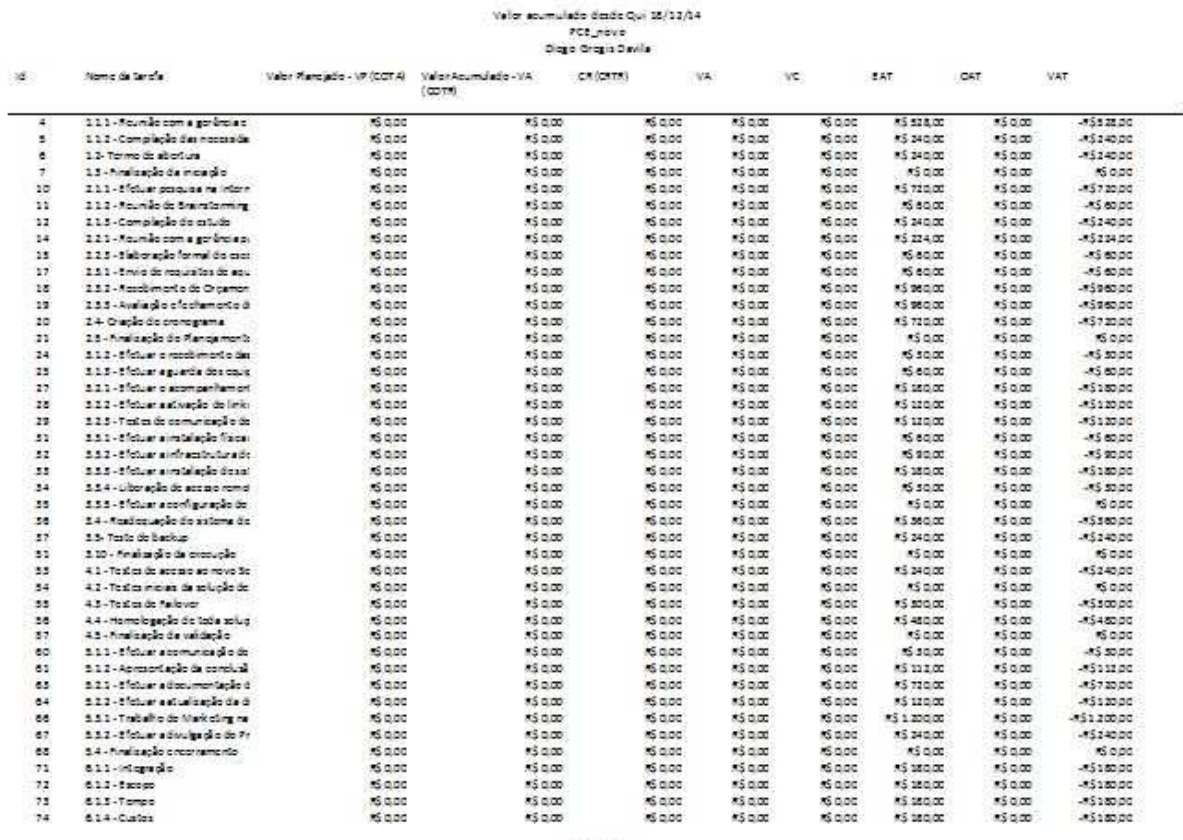

Figure 1

**Figura 33 - Relatório Valor Acumulado** 

- 2) Resumo do Projeto
	- a. Finalidade: Demonstrar de forma sintética a evolução do projeto;
- b. Importância para o Projeto: Excelente relatório para a divulgação da evolução do projeto de forma executiva;
- c. Responsabilidade: Gerente Projeto;
- d. Periodicidade: Semanal;
- e. Exemplo Relatório:

#### PCE\_novo

#### Diego Gregis Davila a partir de Qui 18/12/14

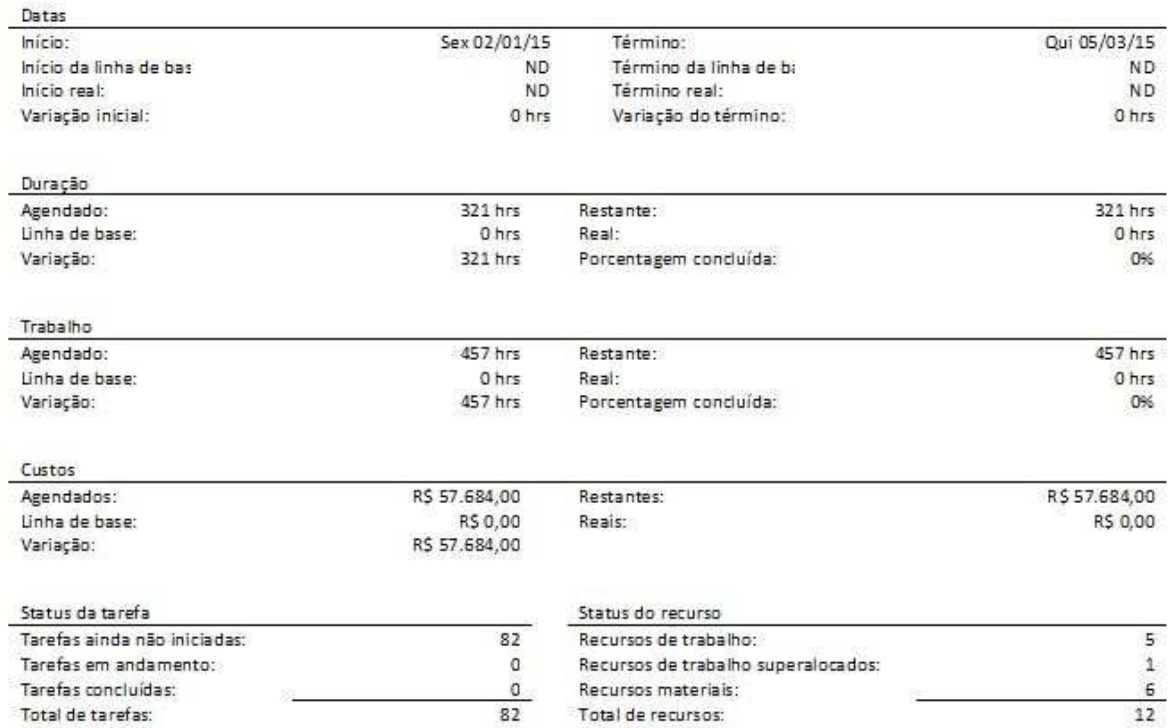

#### **Figura 34 - Relatório Resumo do Projeto**

### 3) Uso dos Recursos

- a. Finalidade: Mostrar, de acordo com o período escolhido, a utilização dos recursos no decorrer do projeto;
- b. Importância para o Projeto: Relatório de fácil visualização da alocação dos recursos pelo tempo escolhido (no caso do exemplo, por semana), permitindo visualizar possível super alocação ou pouca alocação de um recurso no período escolhido;
- c. Responsabilidade: Gerente do Projeto;
- d. Periodicidade: Semanal;
- e. Exemplo Relatório:

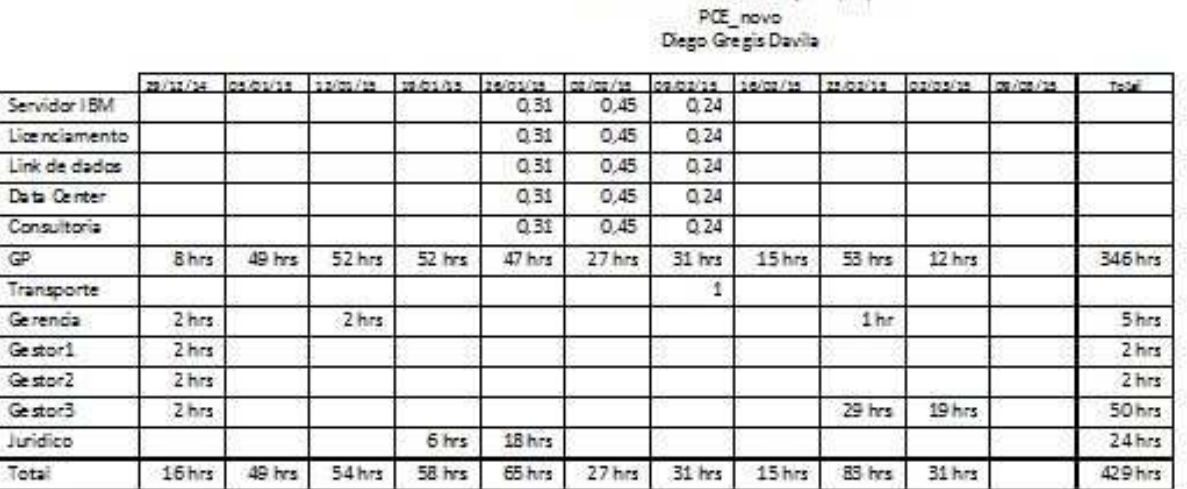

Uso das Re cursos desde Qui 18/12/14

**Figura 35 - Relatório Uso dos Recursos** 

**4.Diagrama Caminho Crítico**